## Wymagania edukacyjne niezbędne do uzyskania przez ucznia poszczególnych śródrocznych i rocznych ocen klasyfikacyjnych z informatyki w klasie 5 szkoły podstawowej.

Opracowane na podstawie podręcznika Danuta Kiałka, Katarzyna Kiałka, Informatyka Europejczyka. Podręcznik do informatyki dla szkoły podstawowej. Klasa 4.

Wydawnictwo HELION, 2017; numer dopuszczenia MEN 876/1/2017

### Rozdział 1.

#### Bezpieczna praca z komputerem, urządzeniami cyfrowymi i sieciami komputerowymi

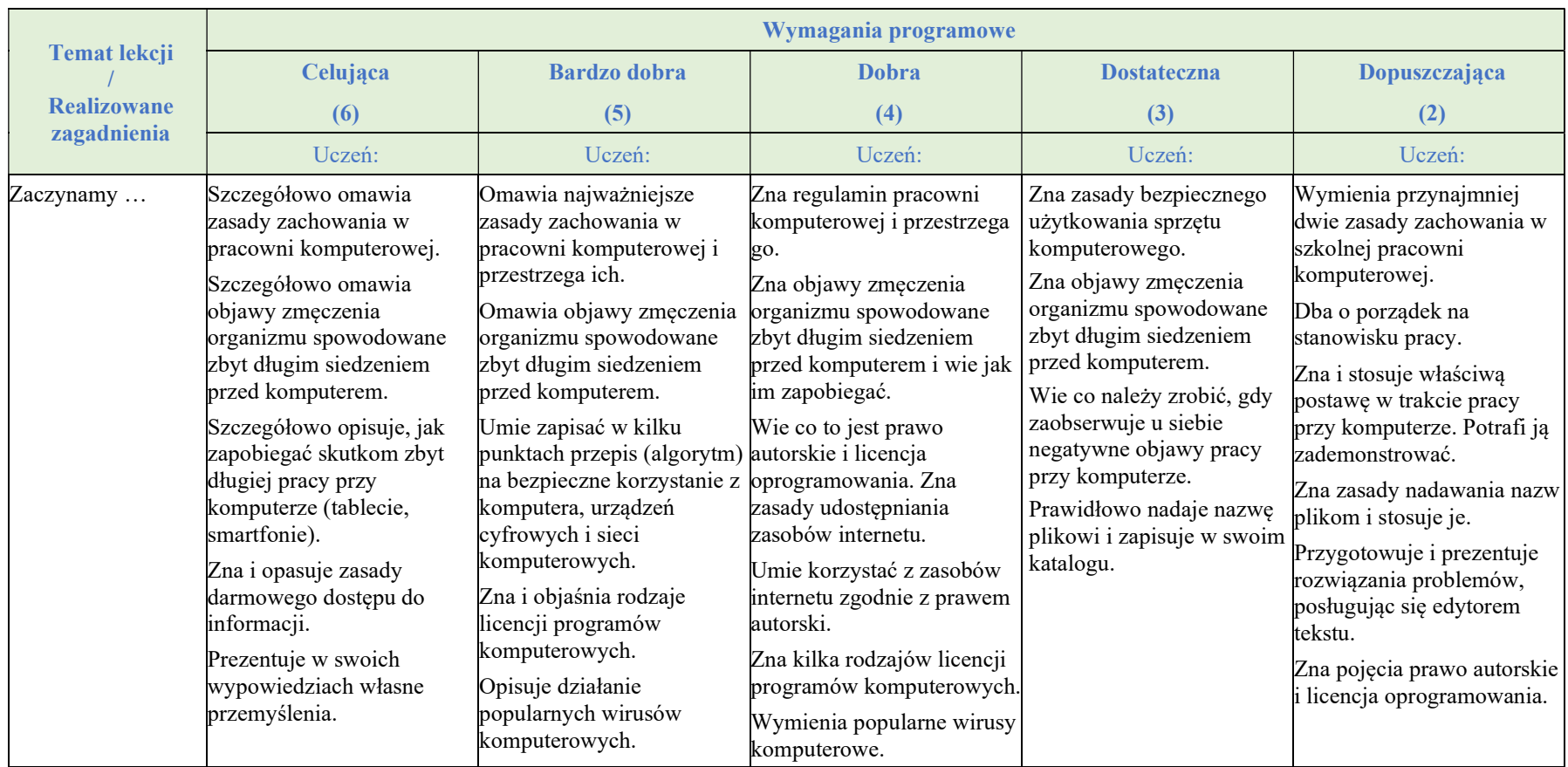

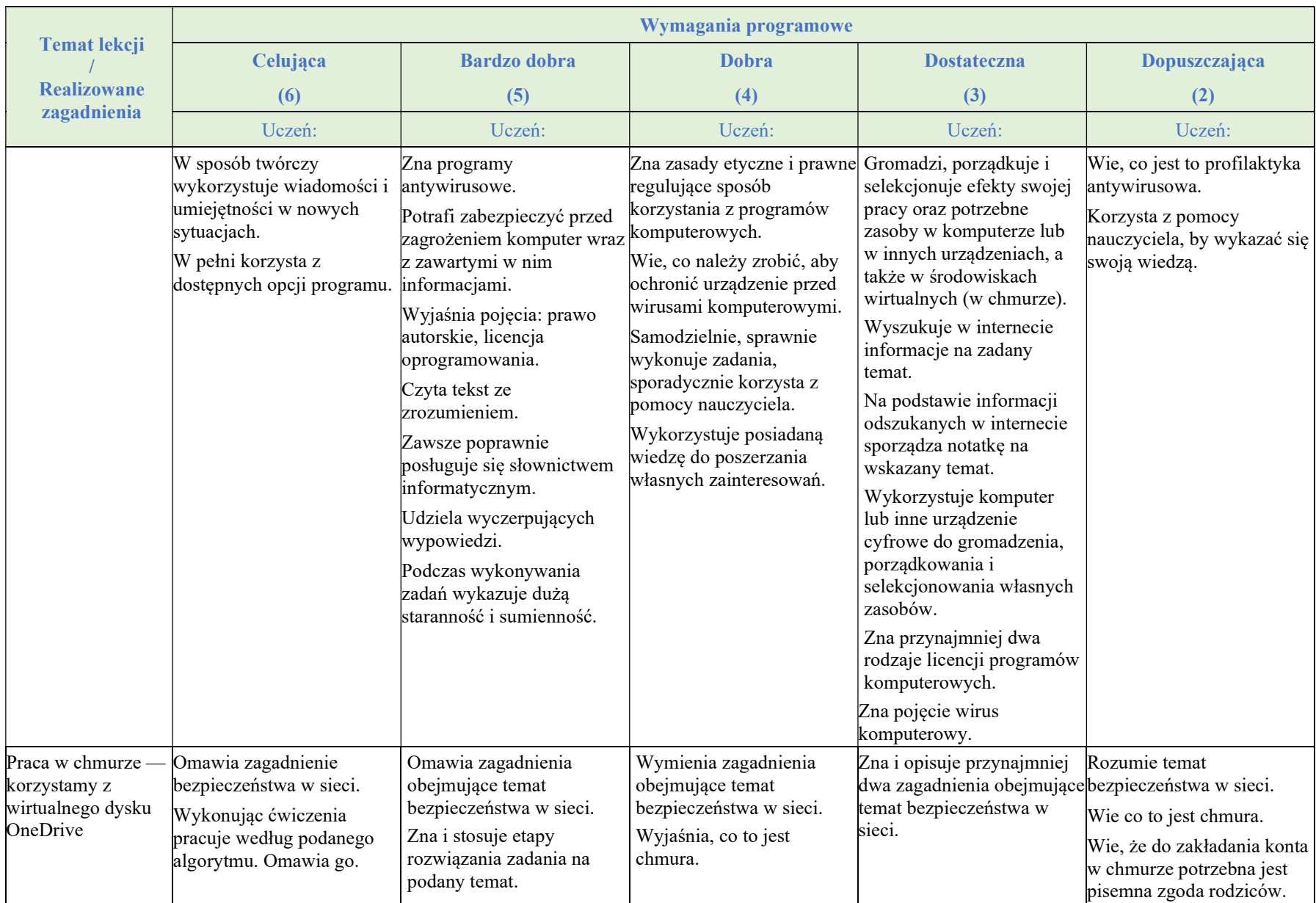

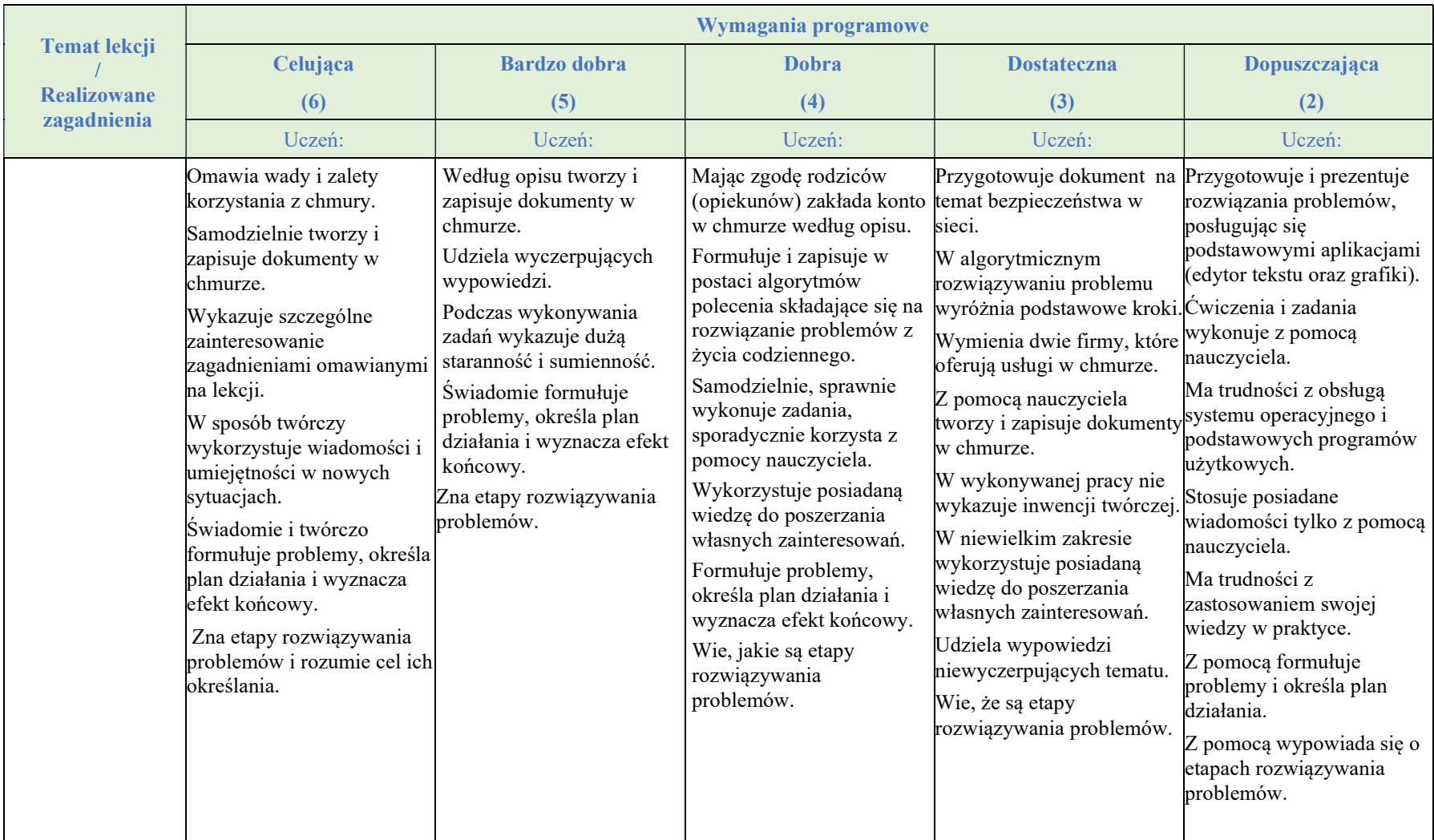

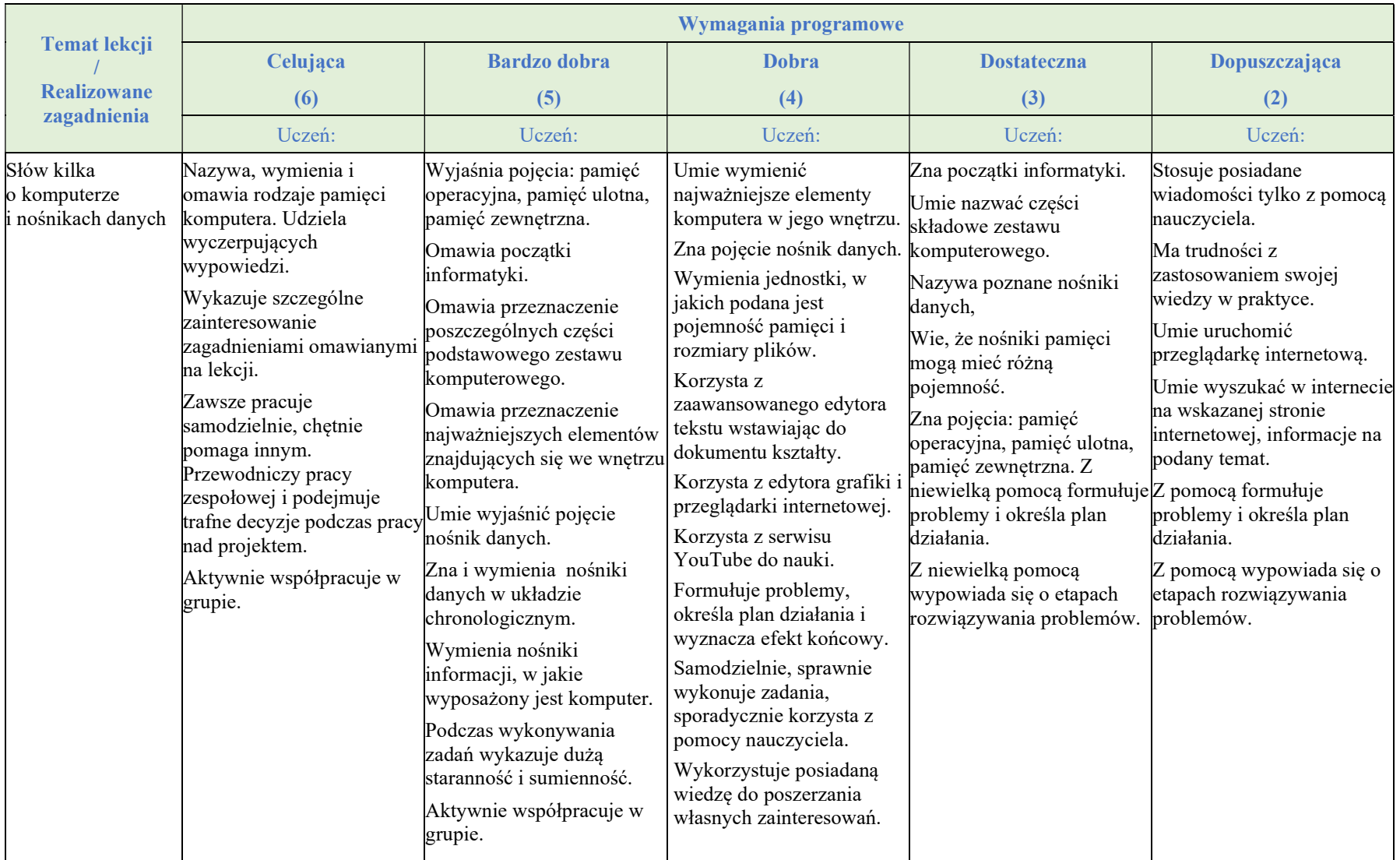

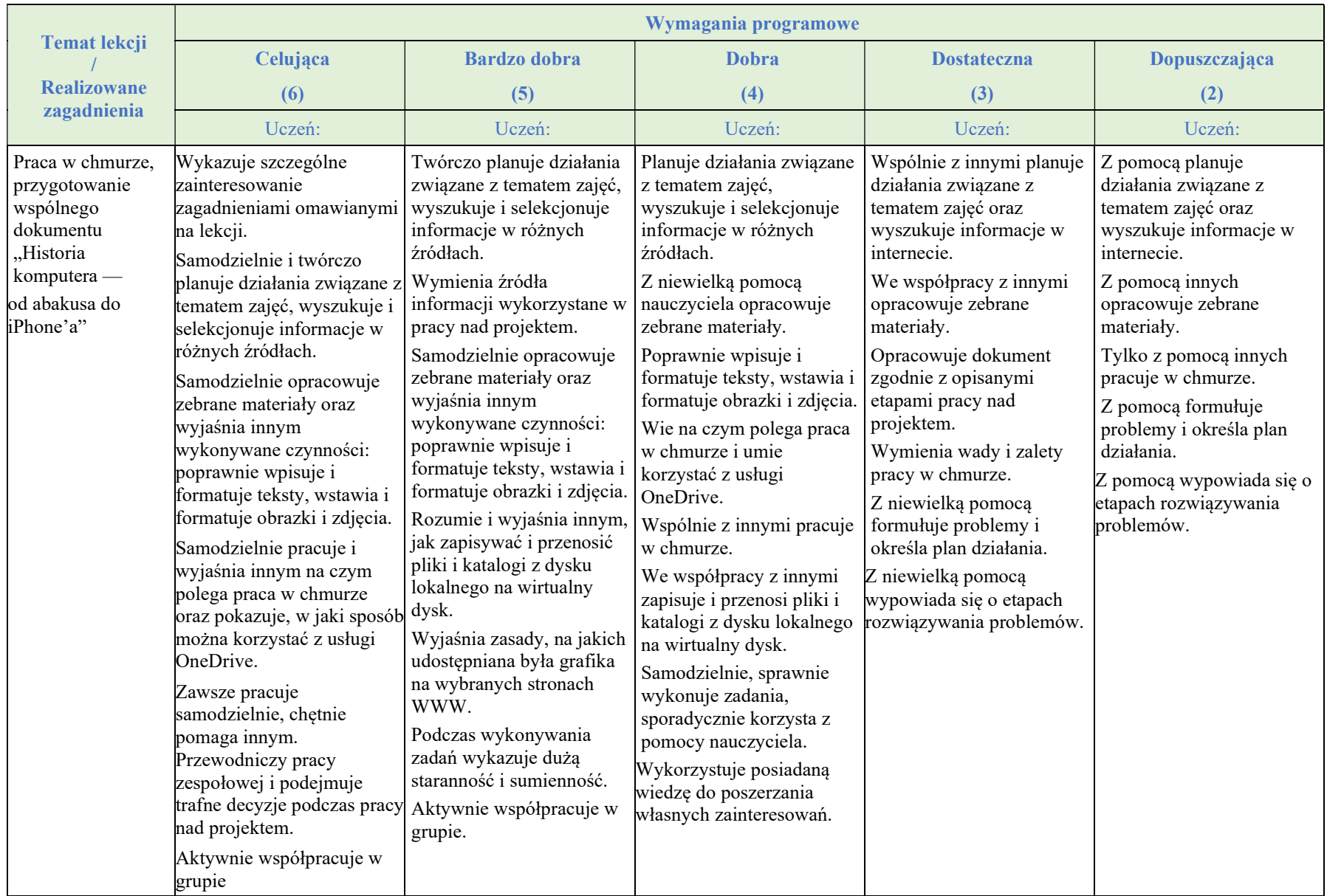

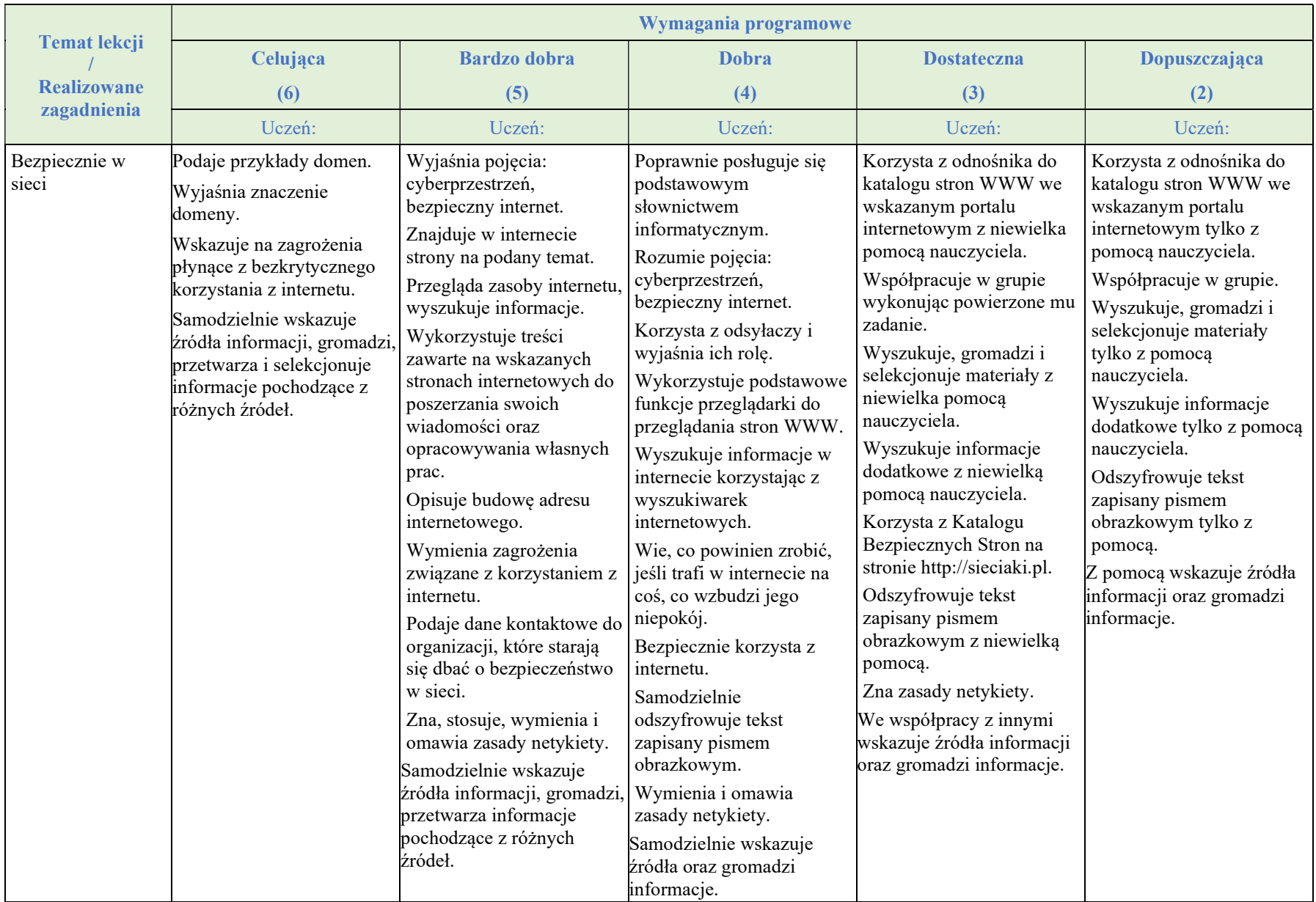

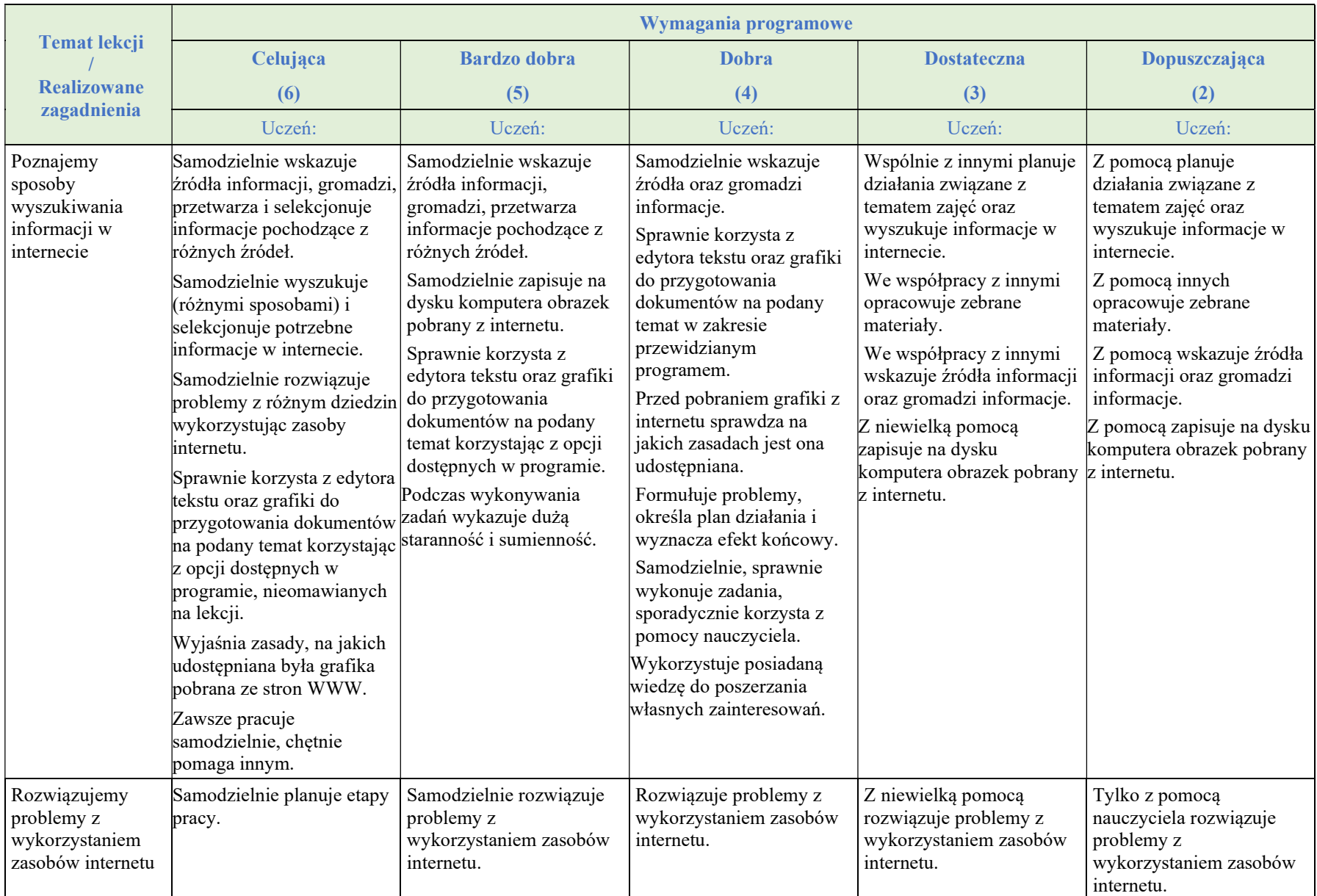

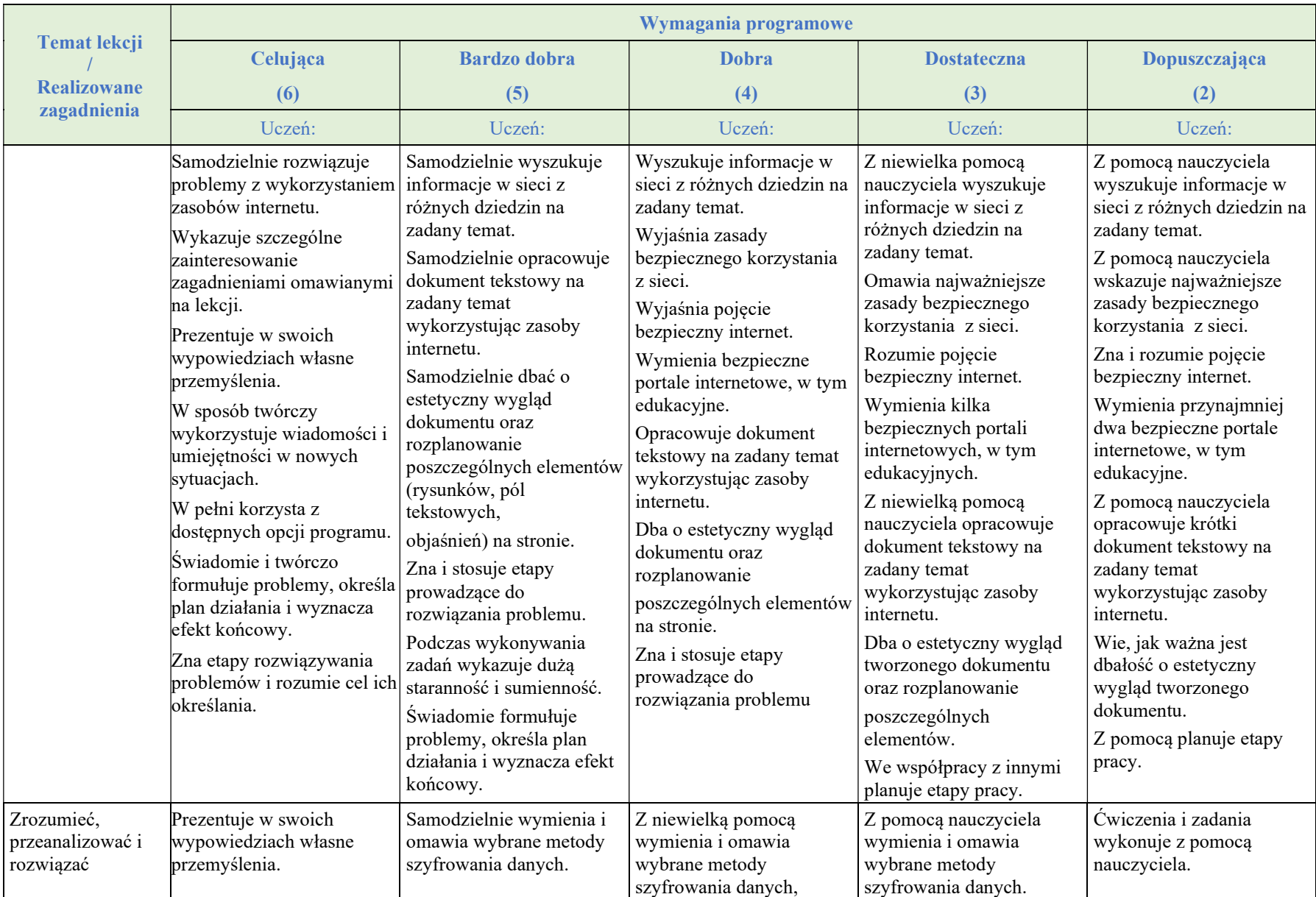

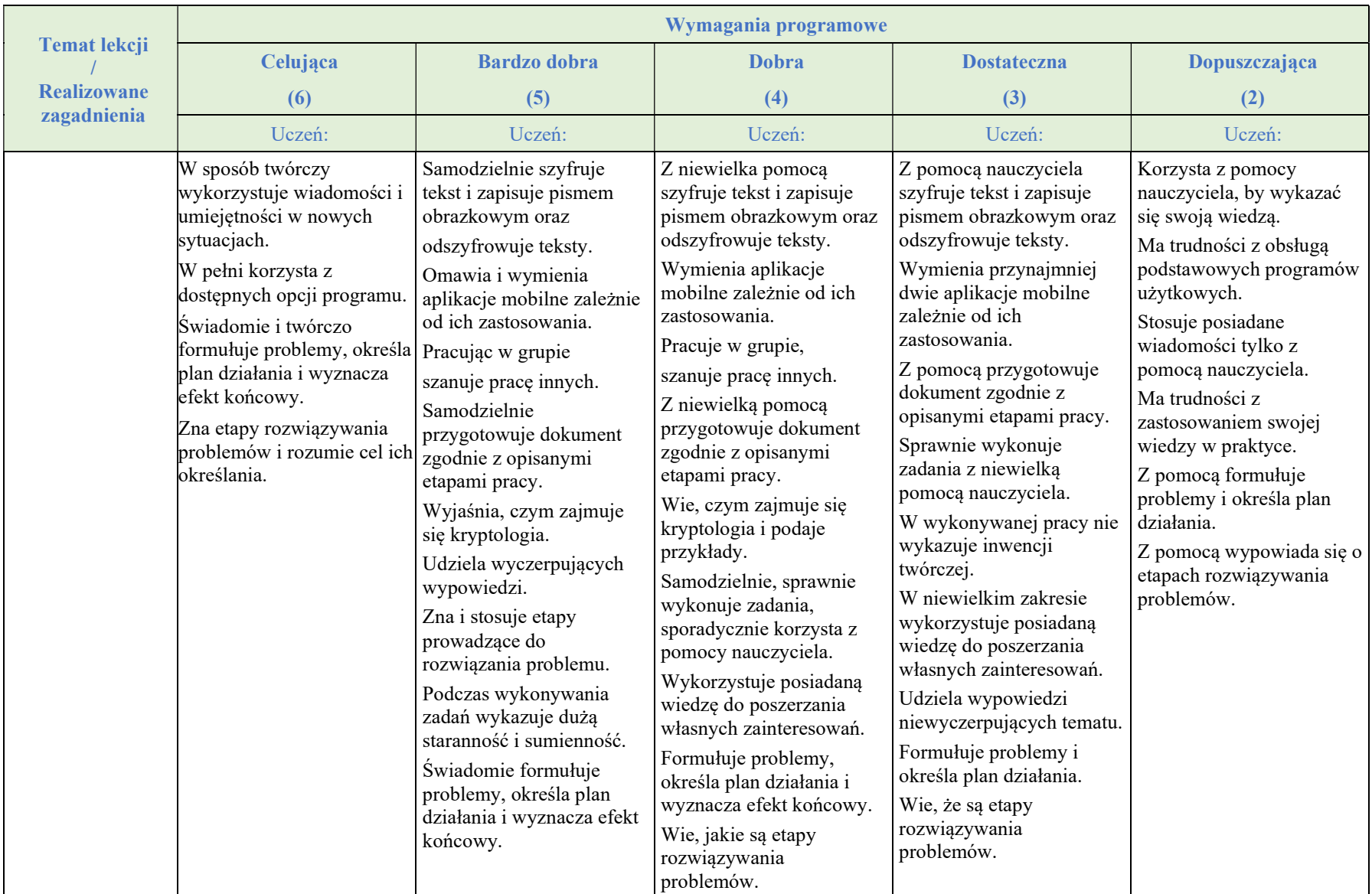

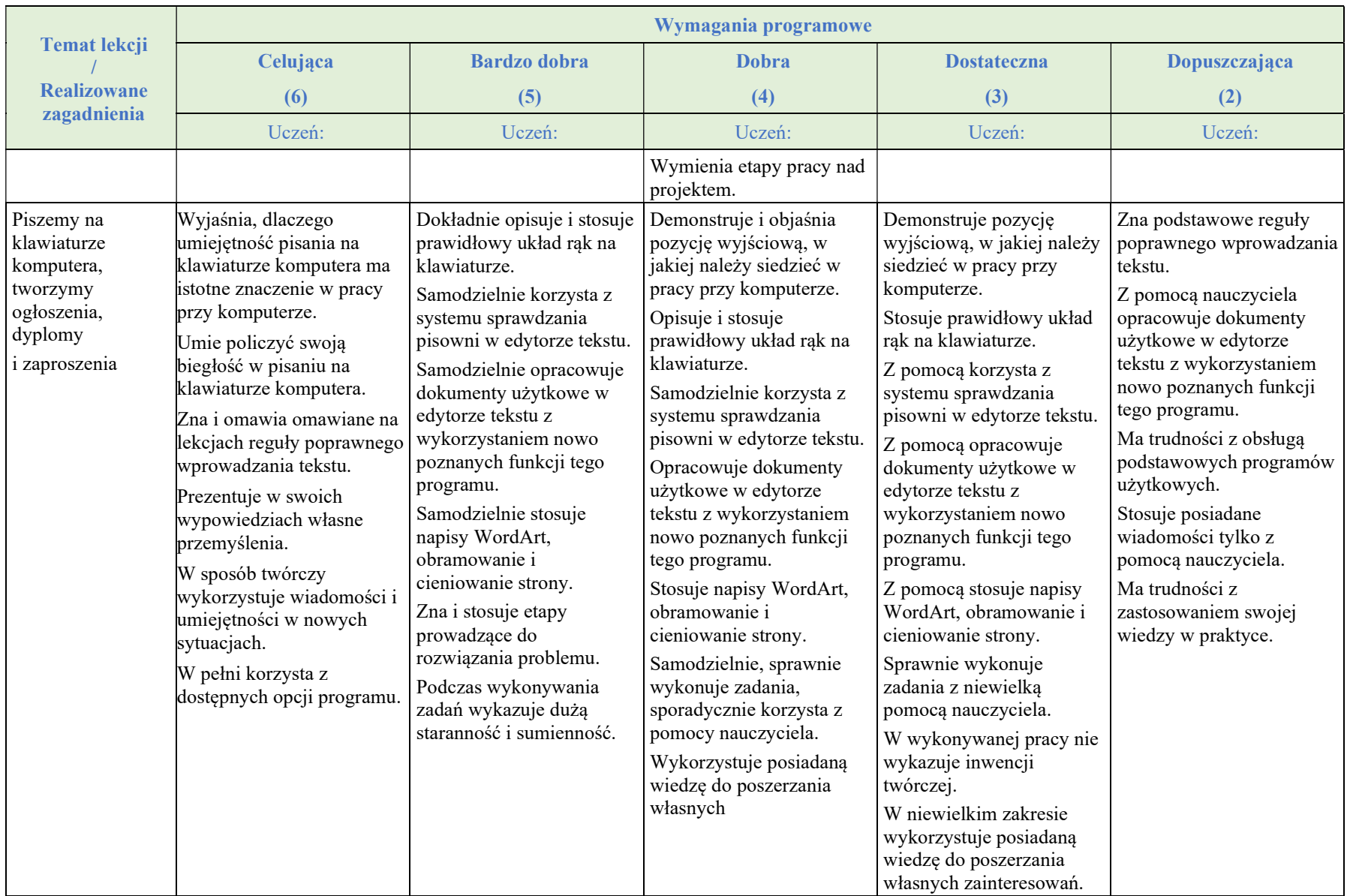

## Rozdział 2.

#### Realizacja projektów z wykorzystaniem komputera, aplikacji i urządzeń cyfrowych

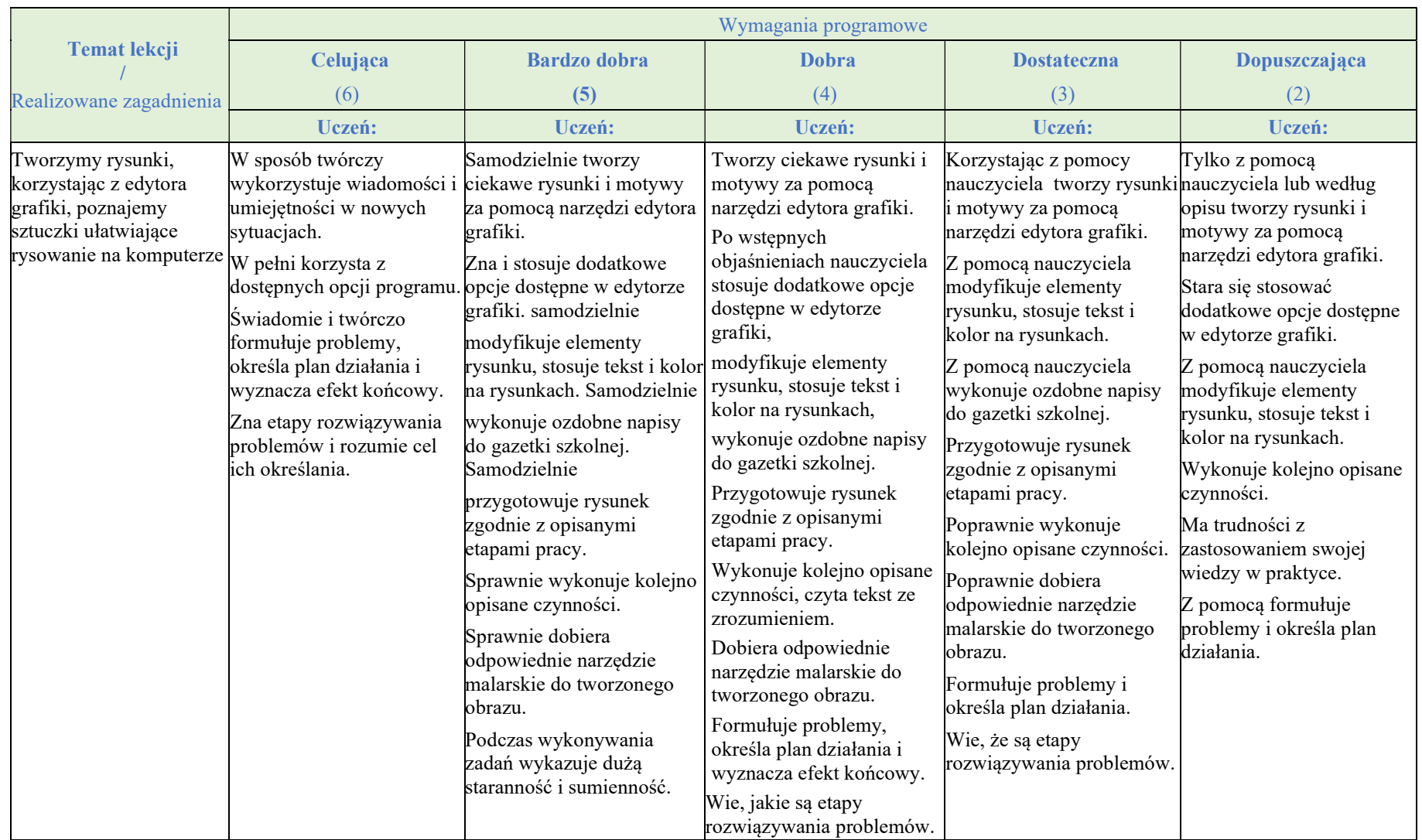

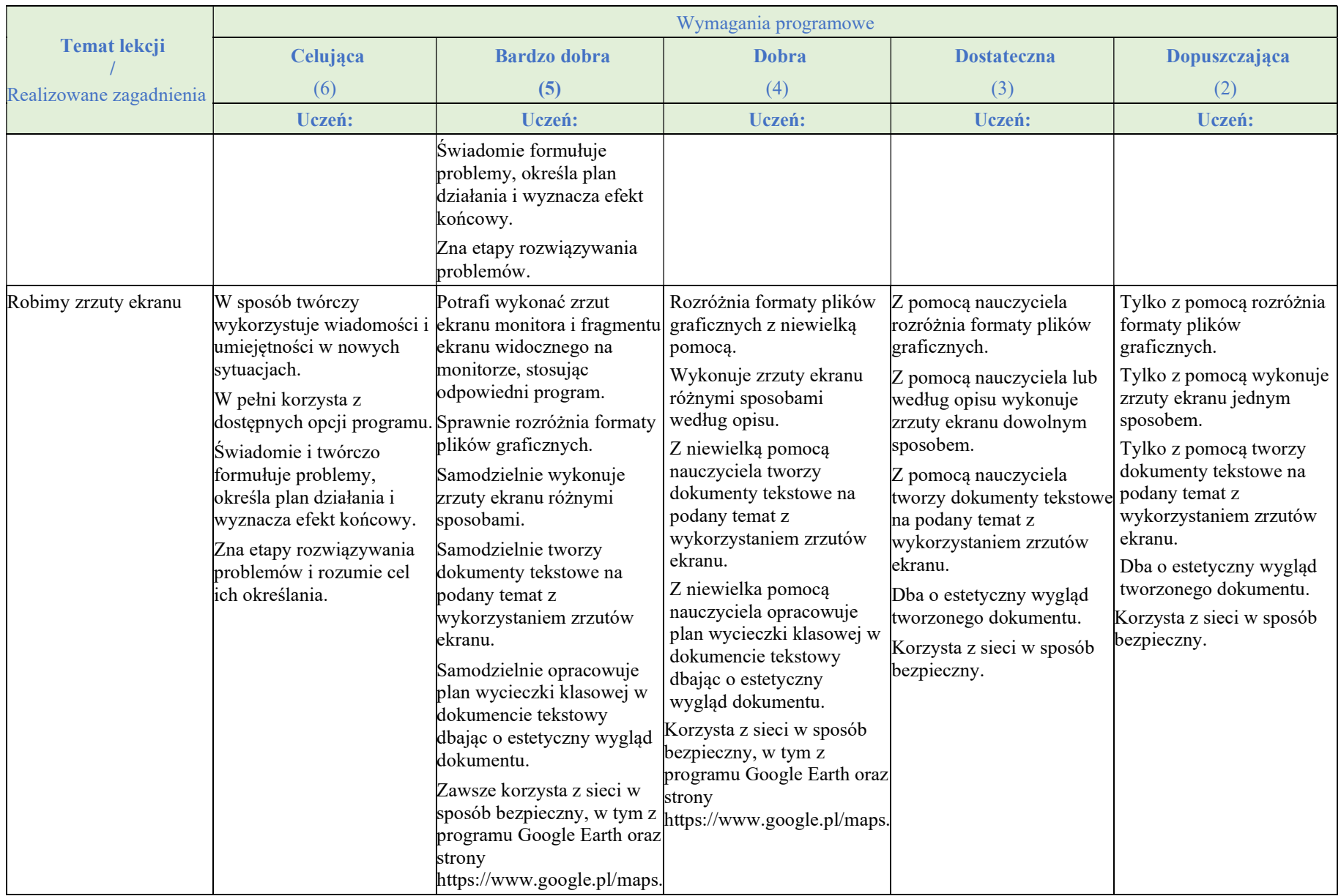

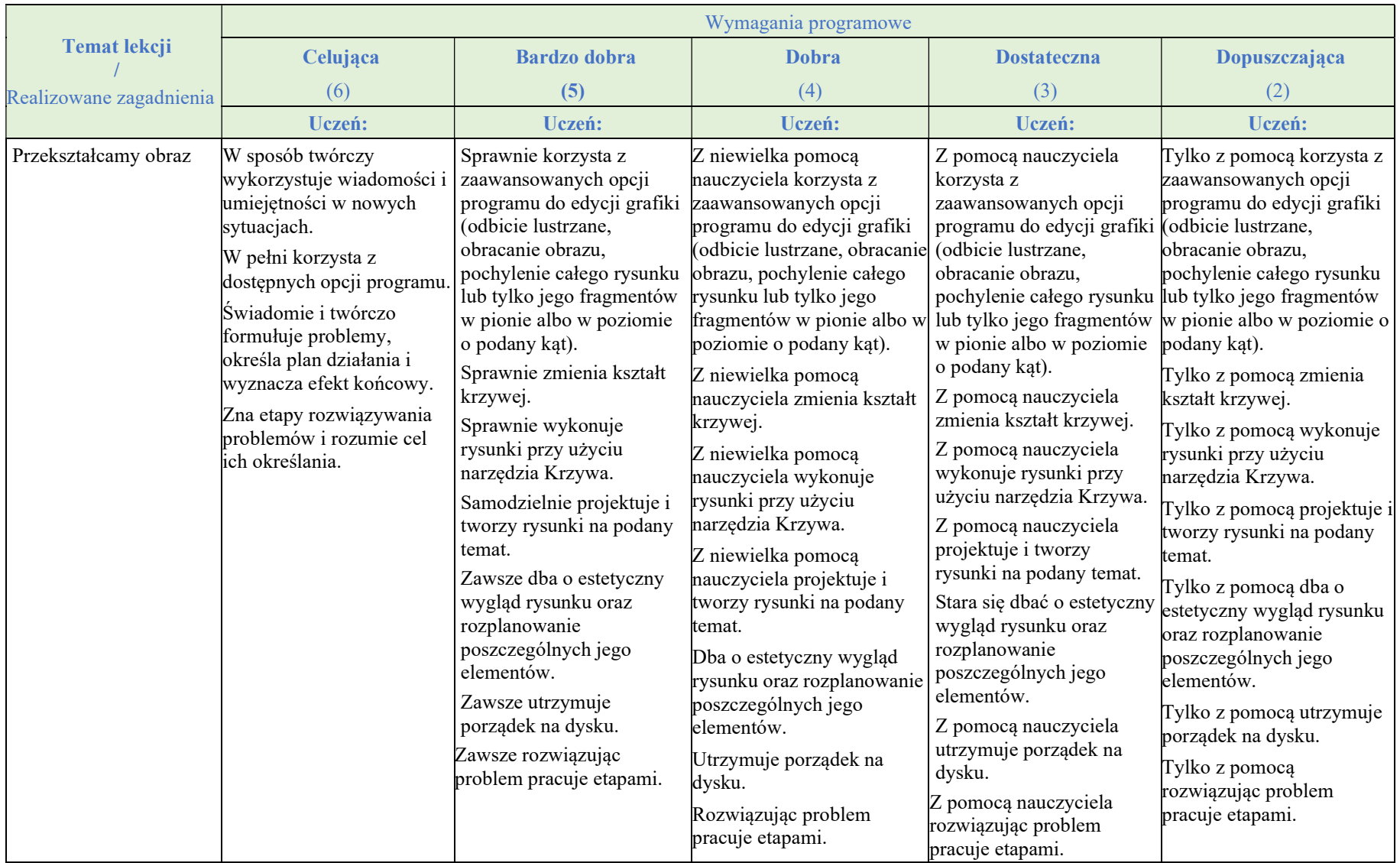

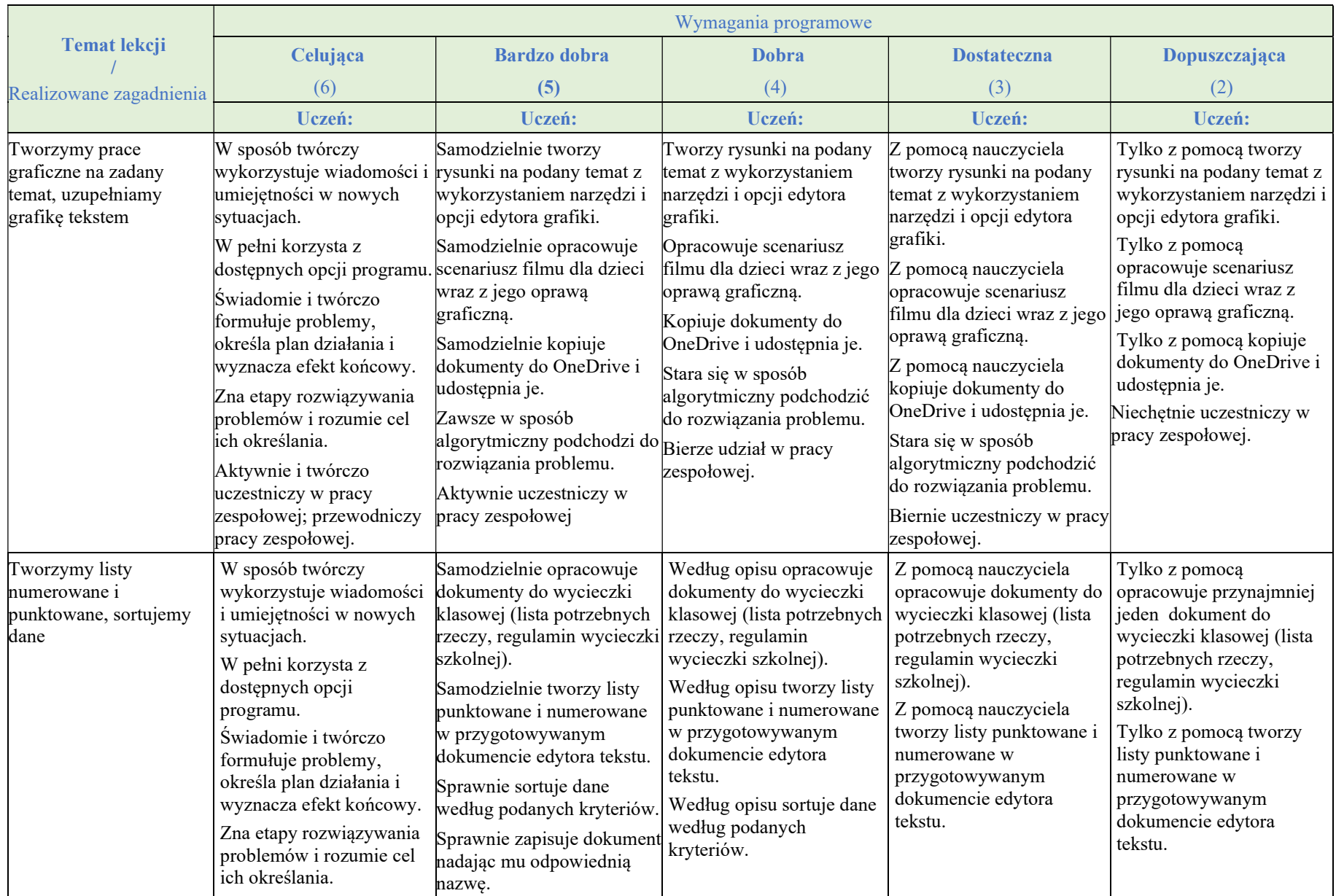

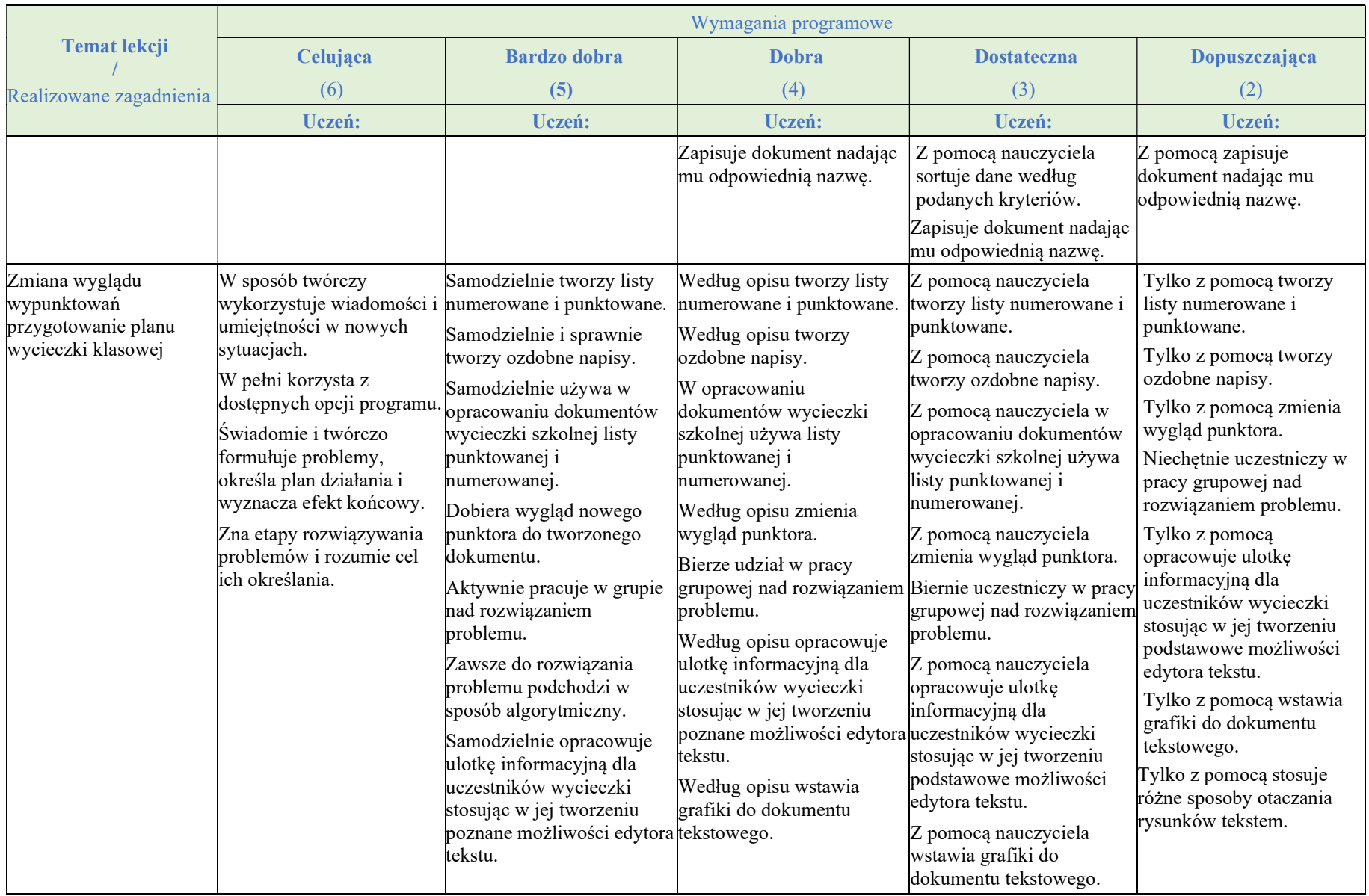

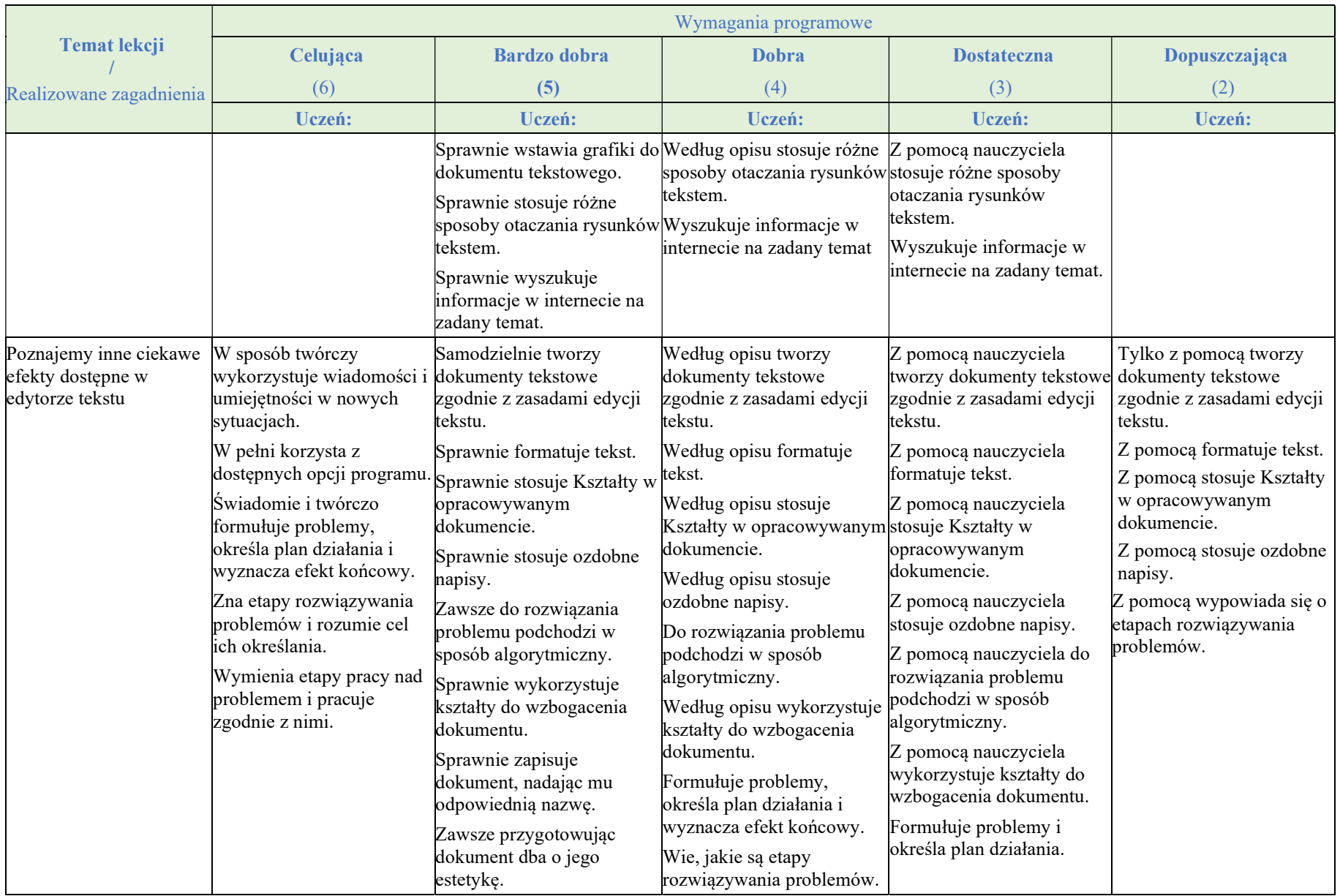

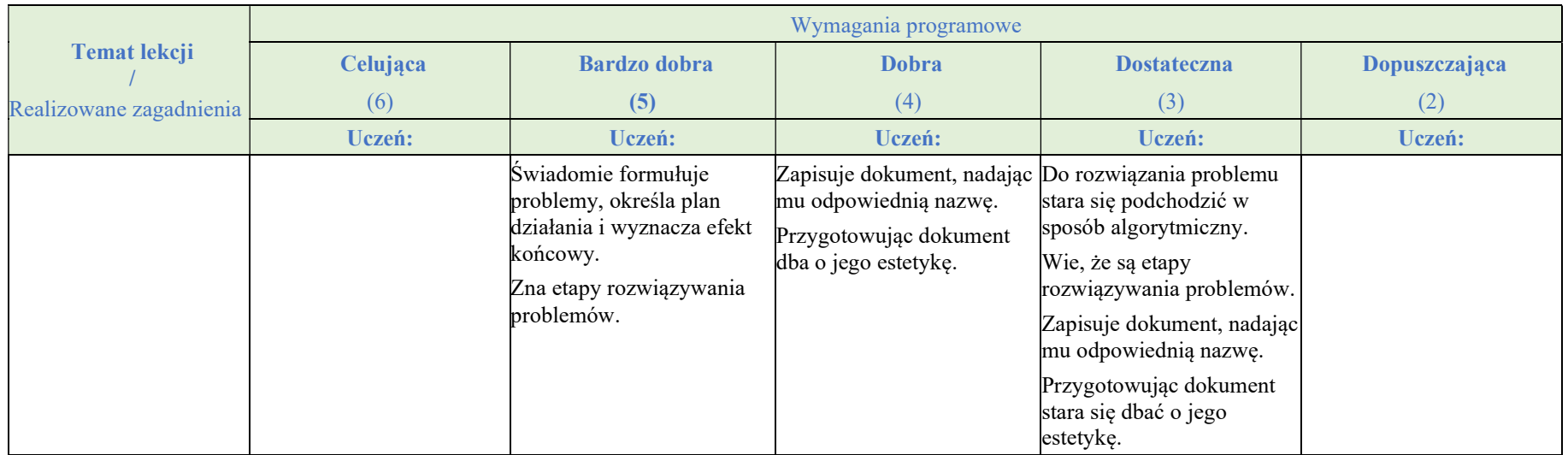

# Rozdział 3.

#### Programowanie i rozwiązywanie problemów z wykorzystaniem komputera i innych urządzeń cyfrowych

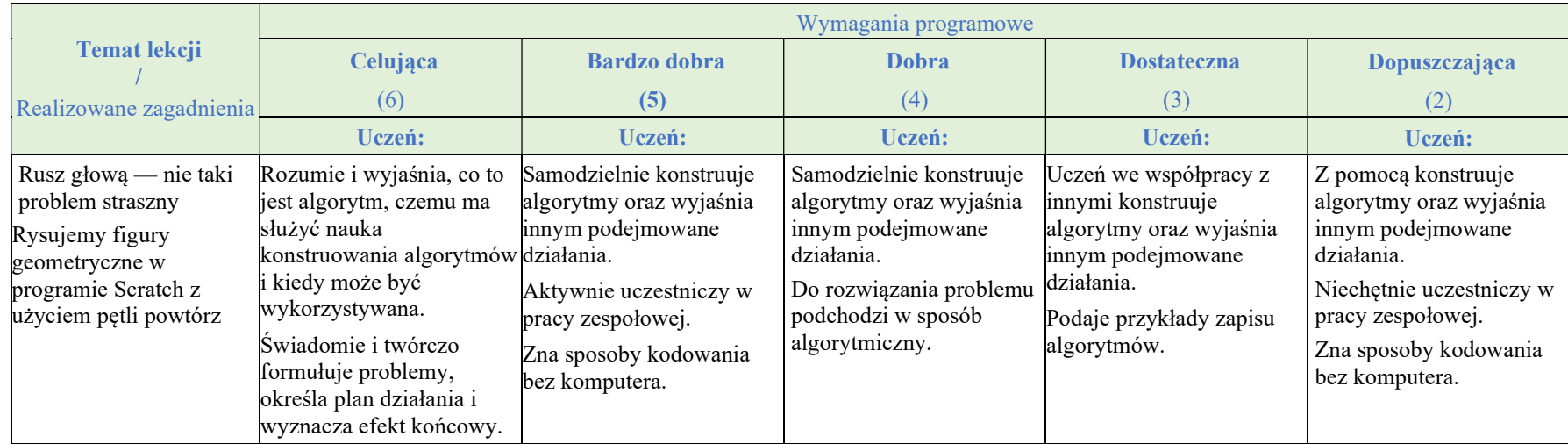

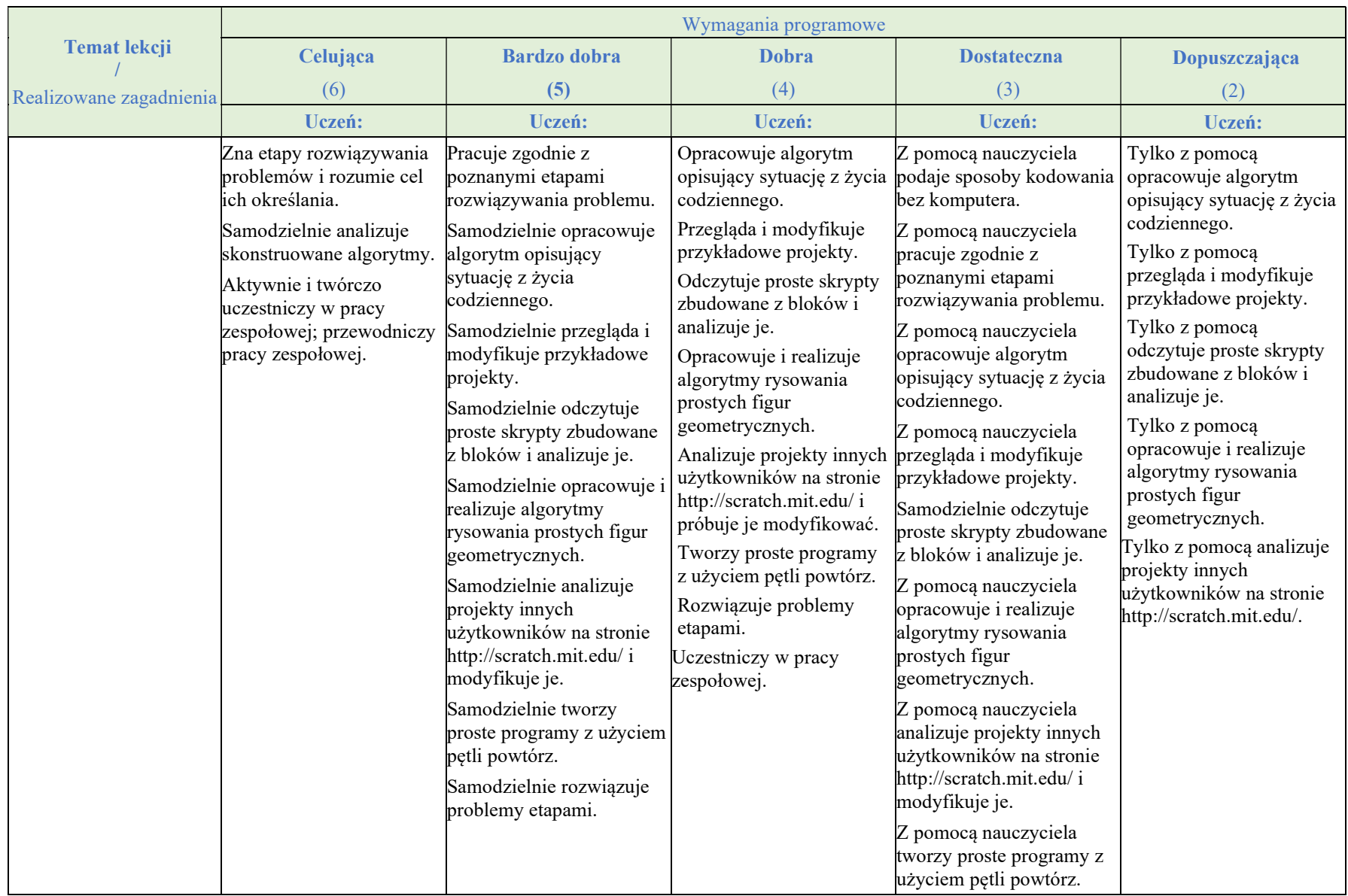

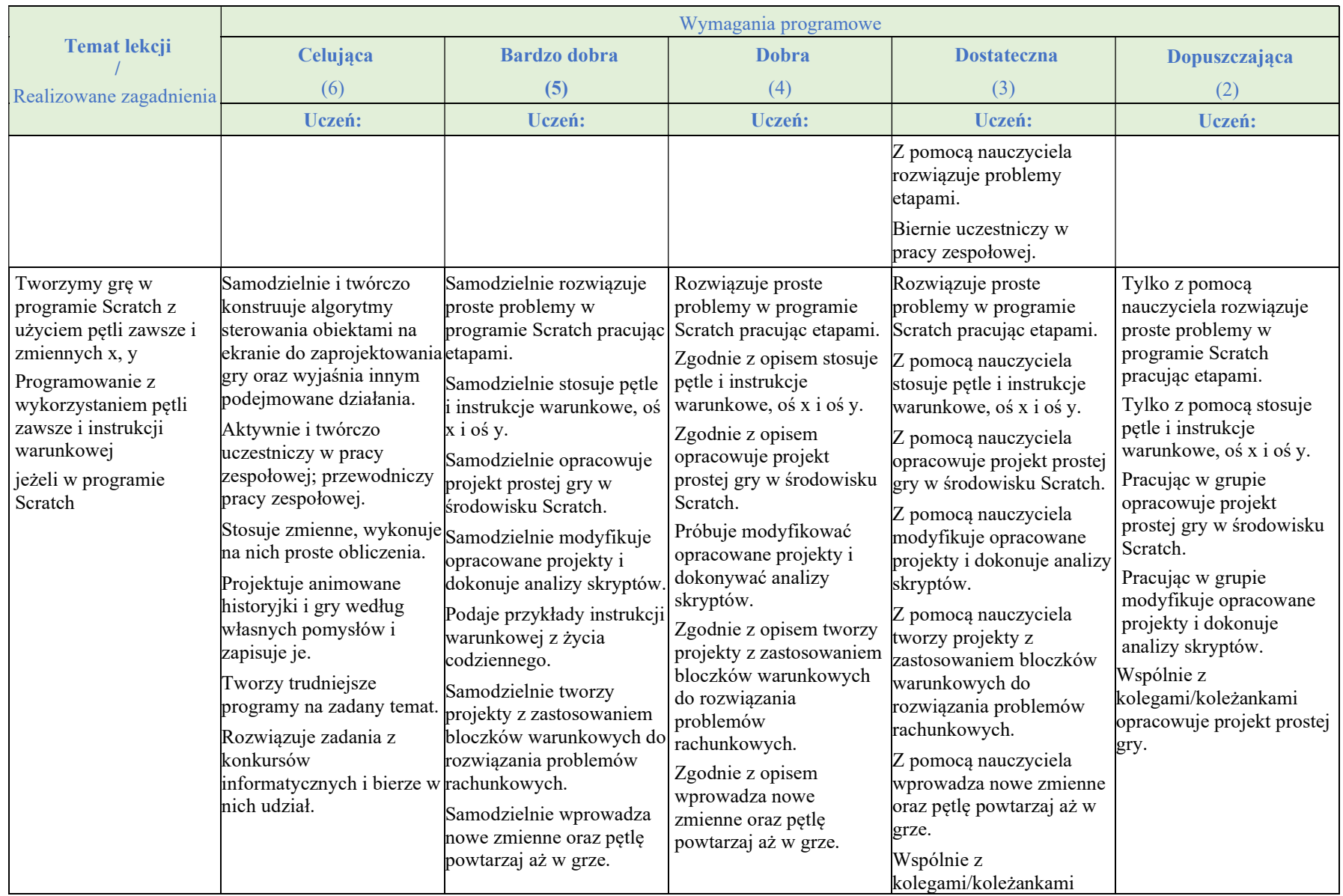

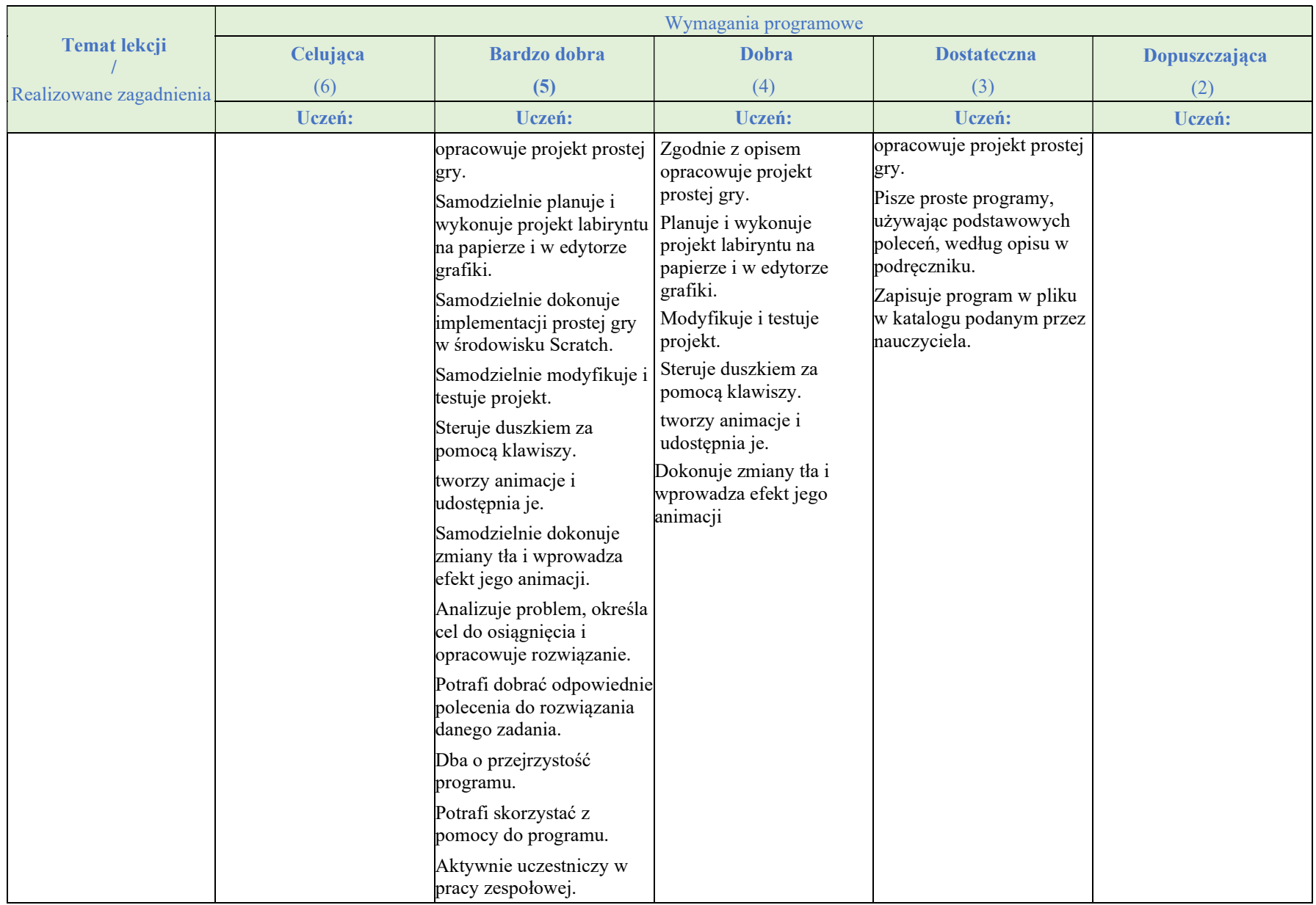

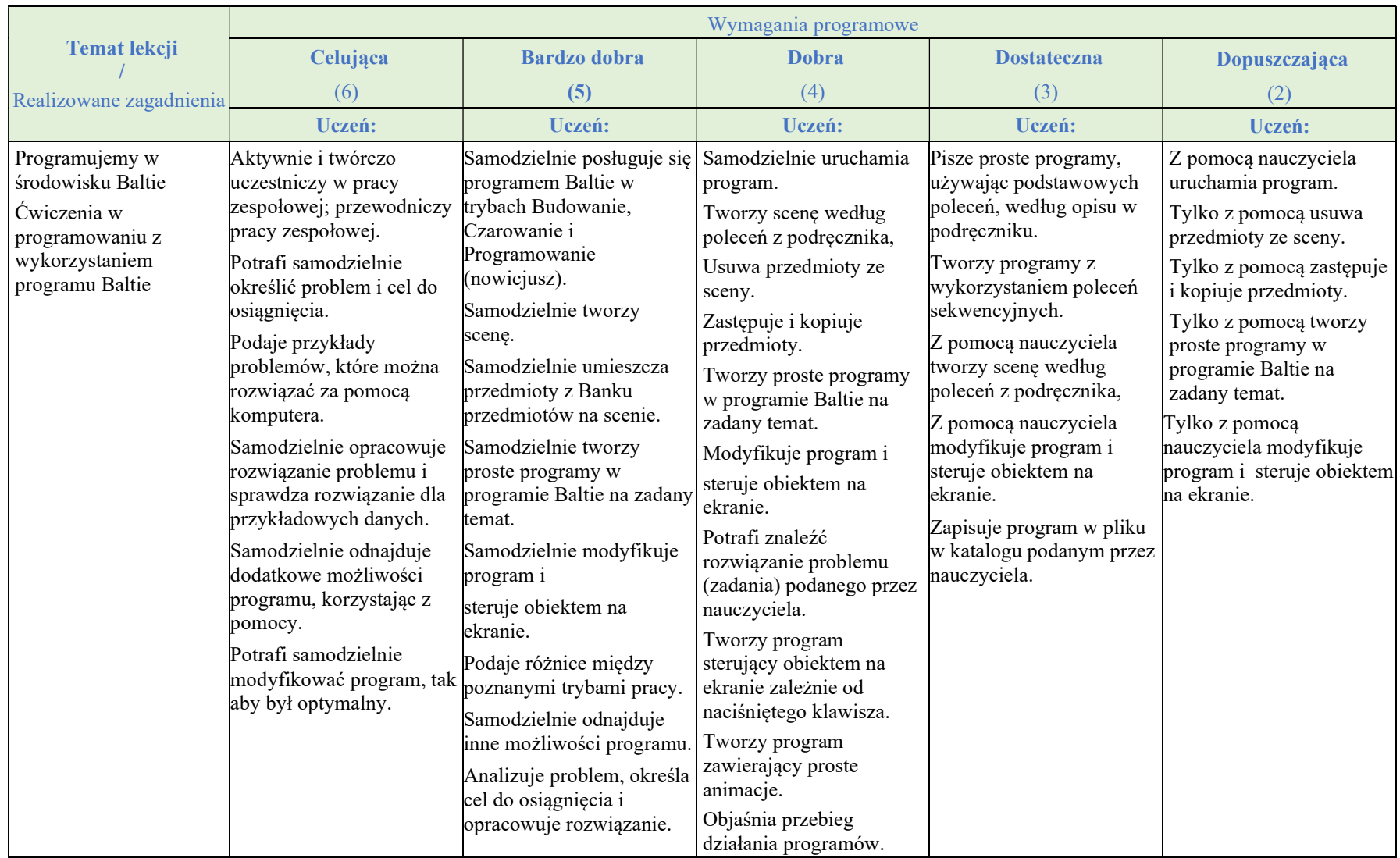

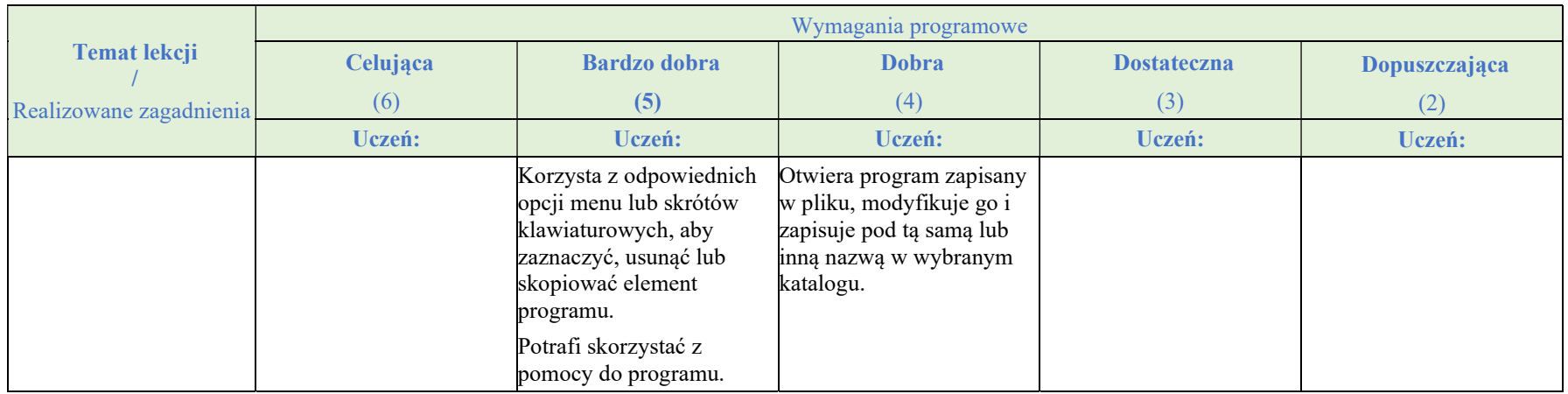

#### Rozdział 4.

#### Poznajemy różne narzędzia informatyczne i ich zastosowanie do analizy i rozwiązywania problemów

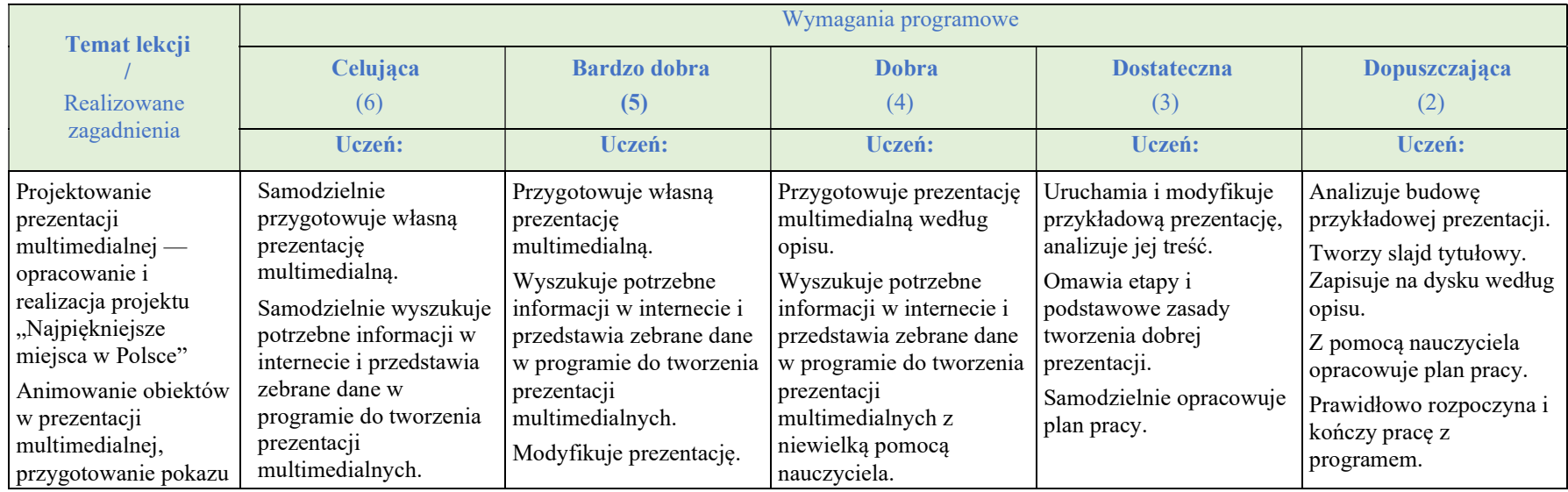

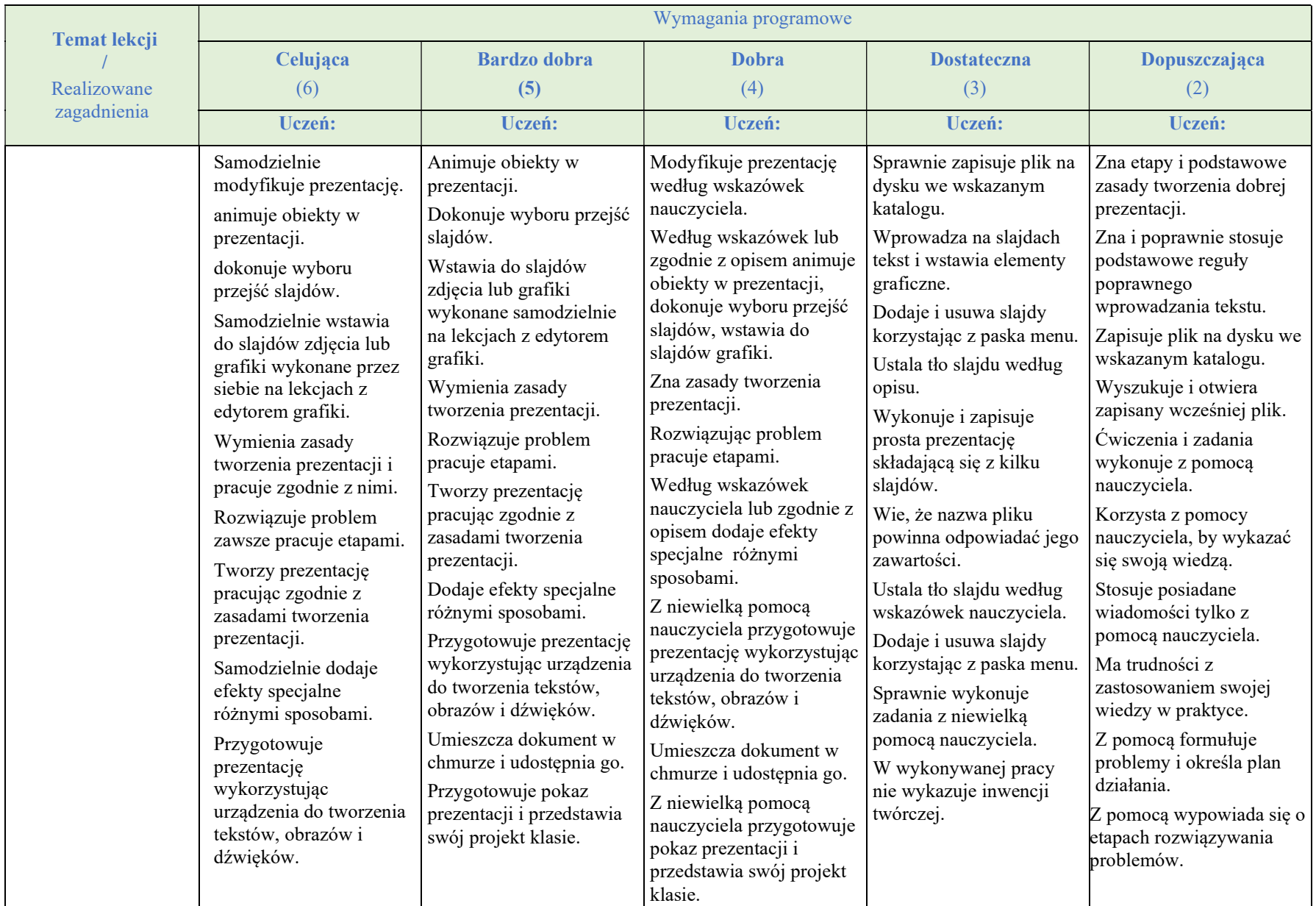

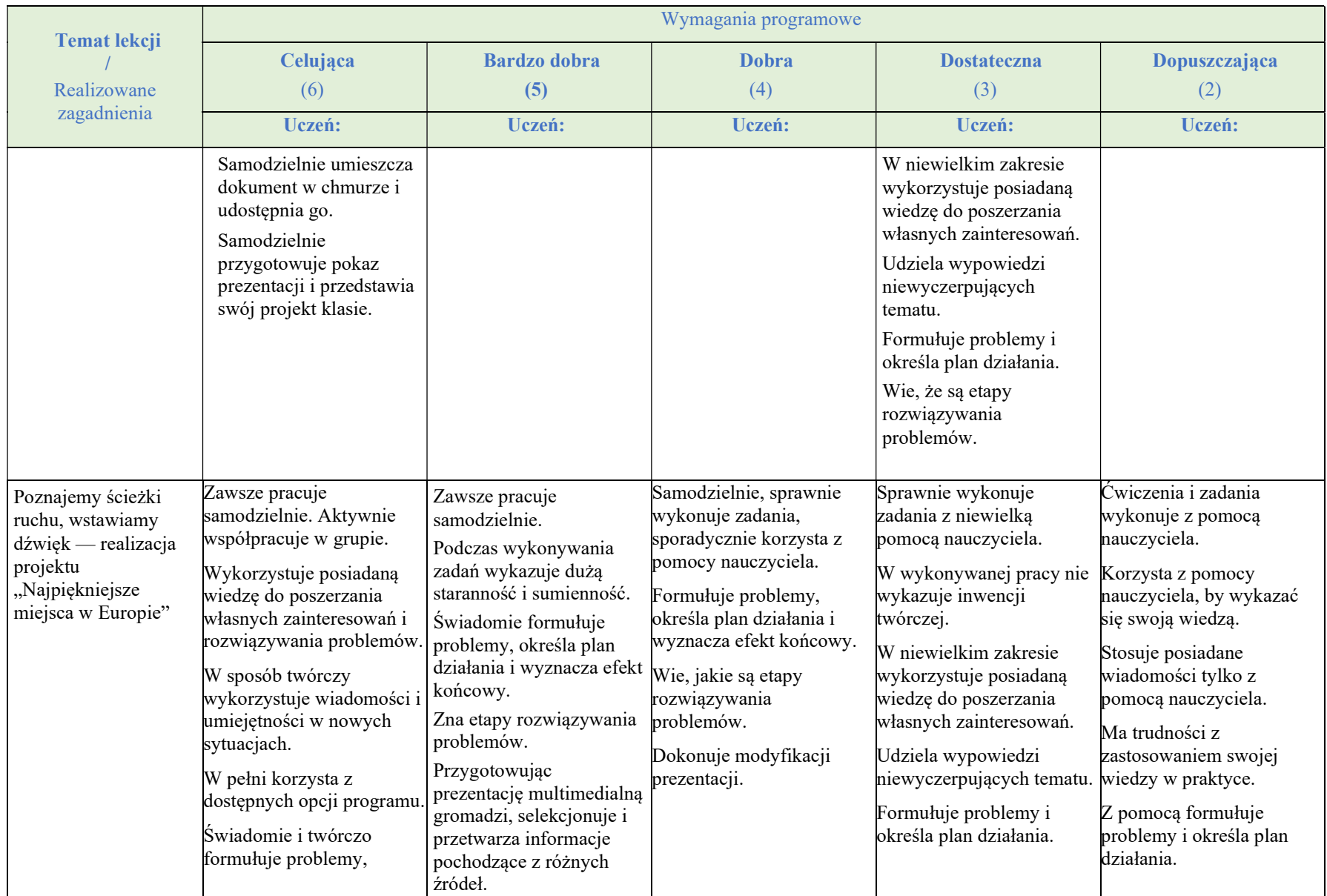

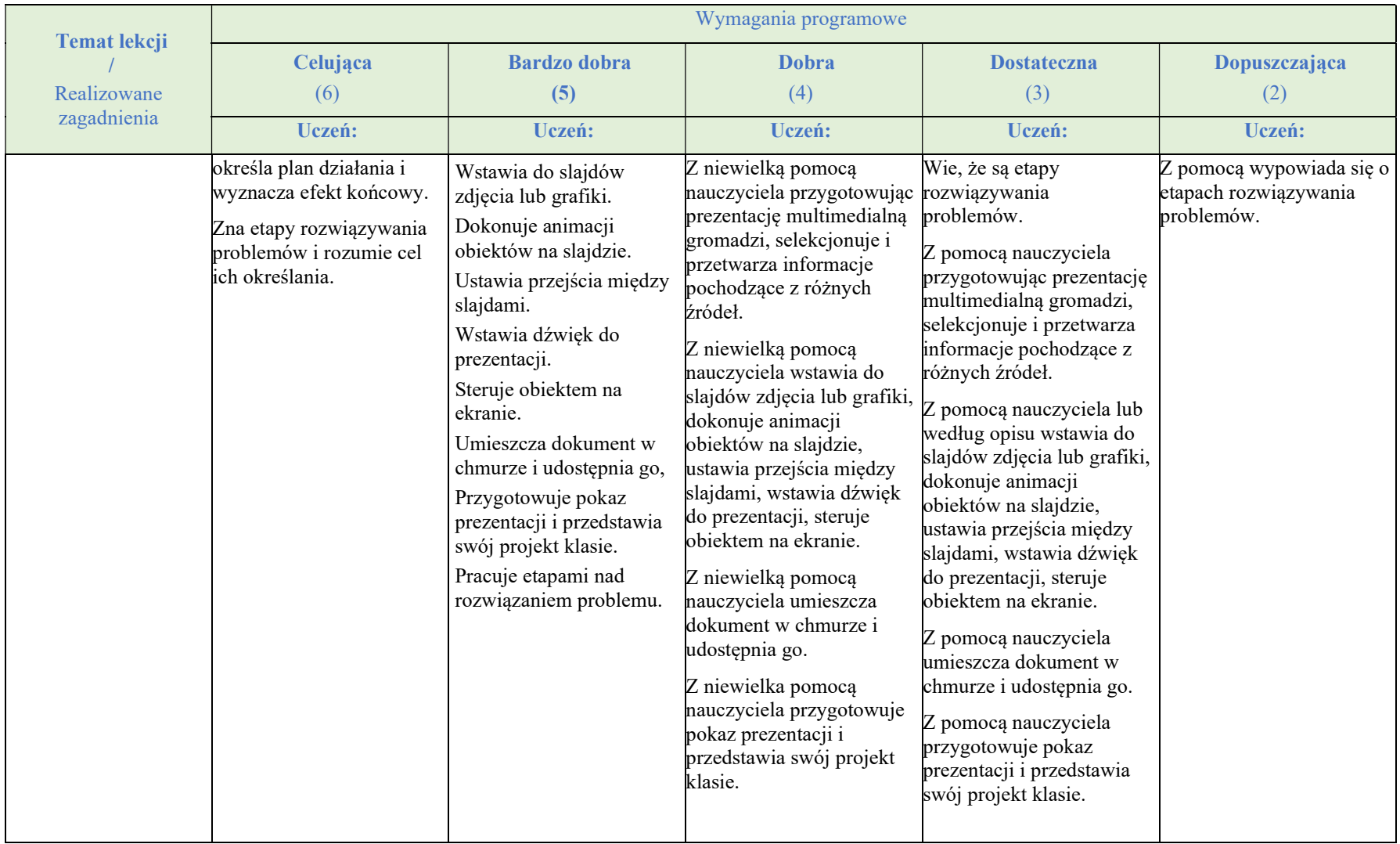

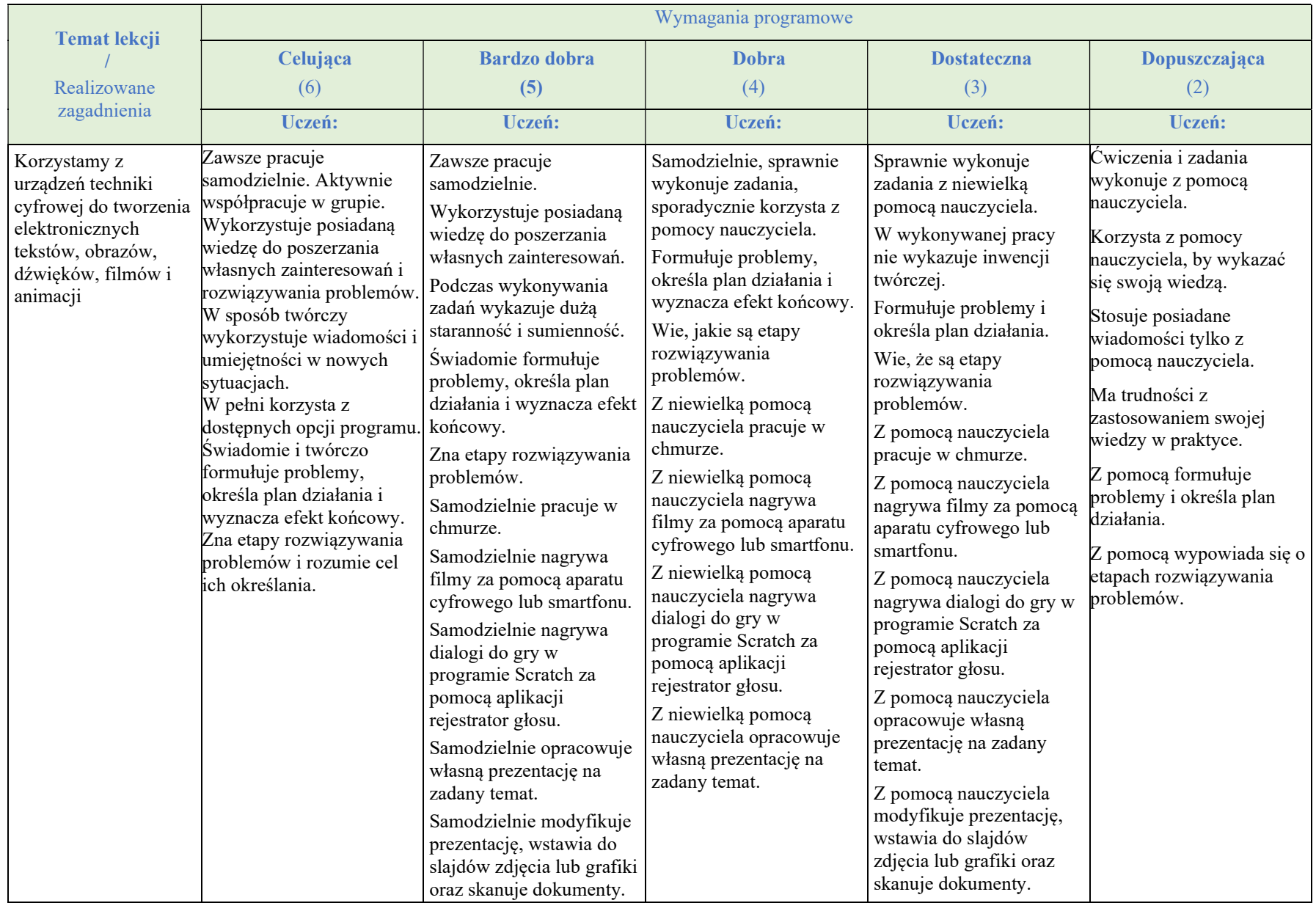

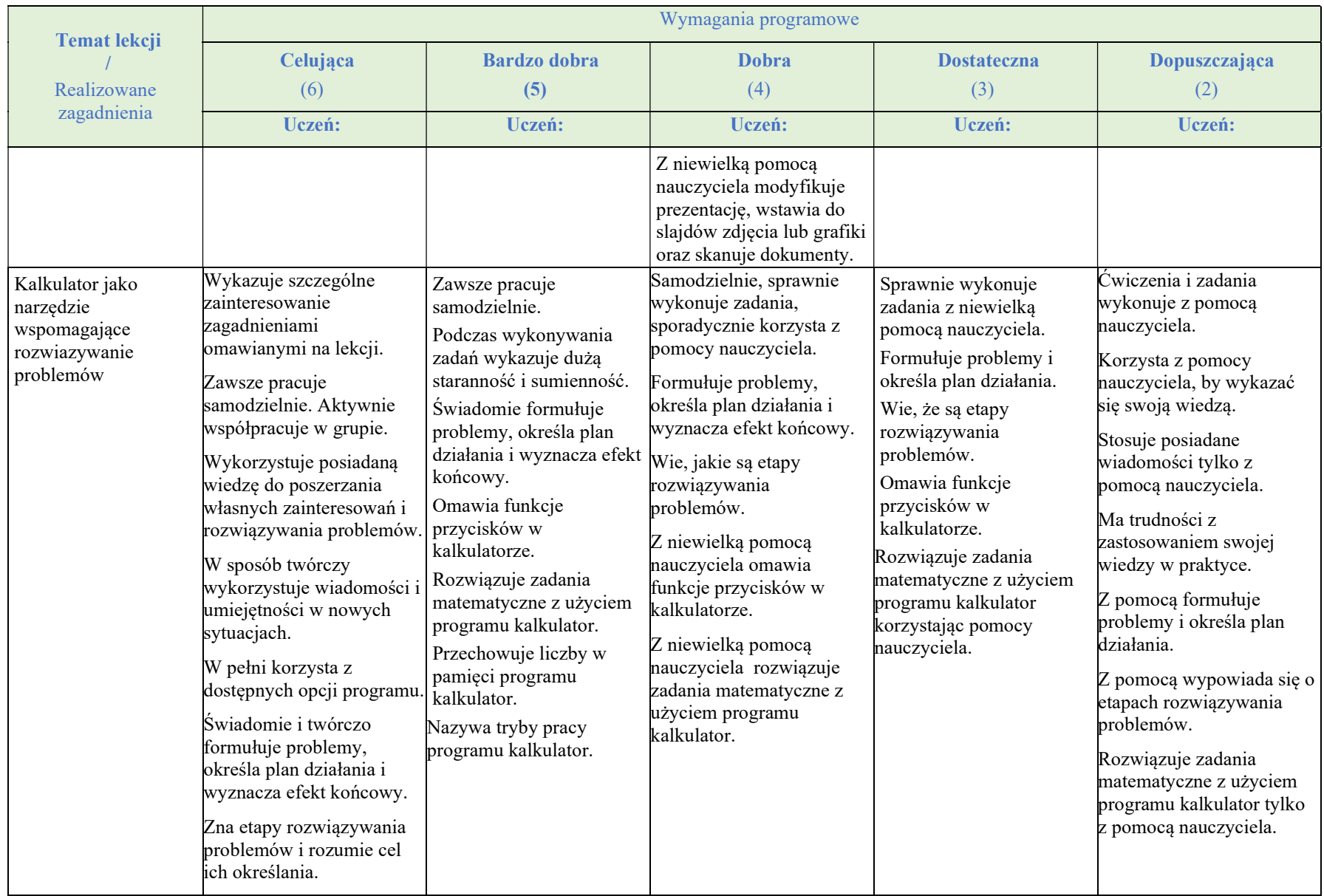

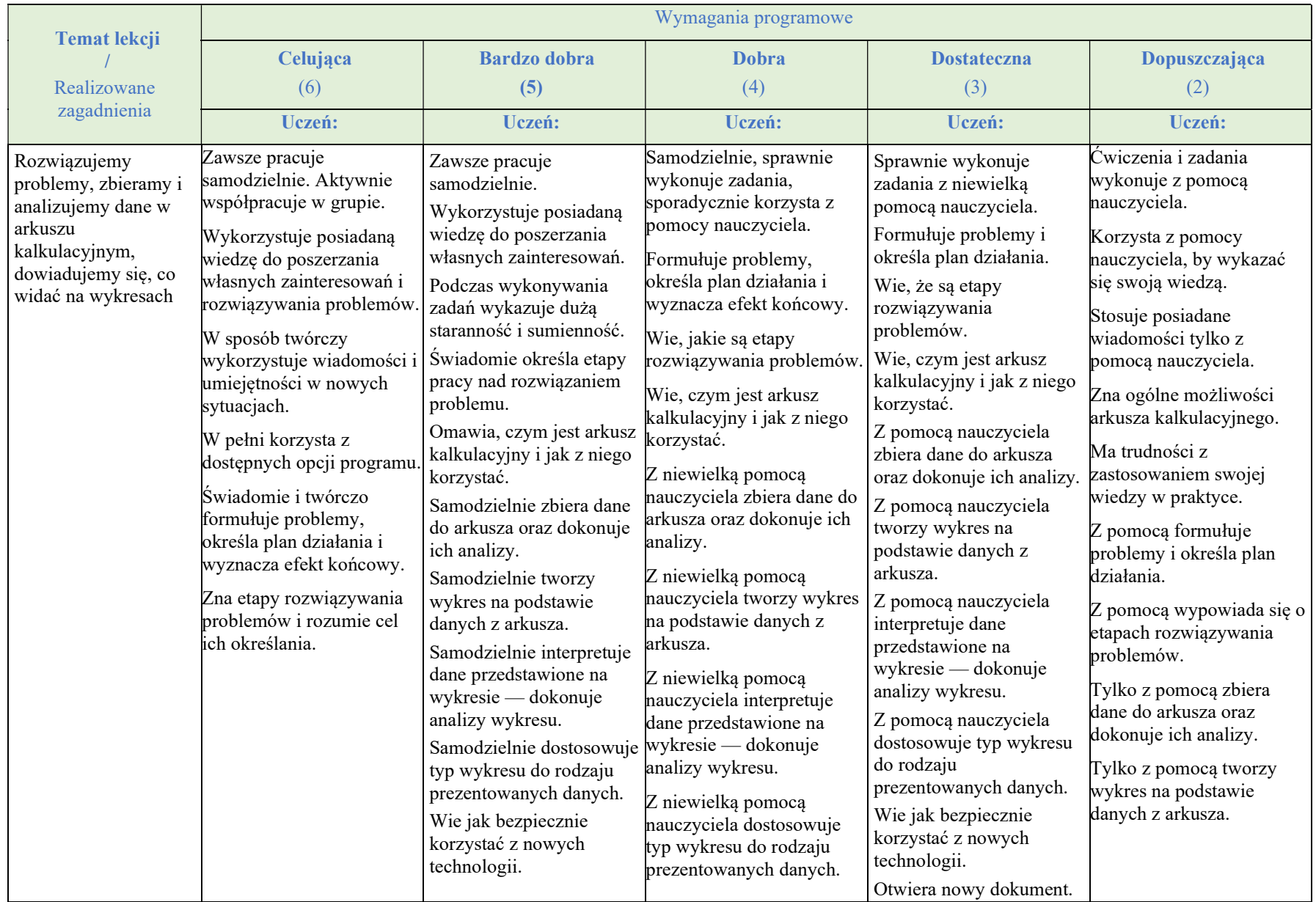

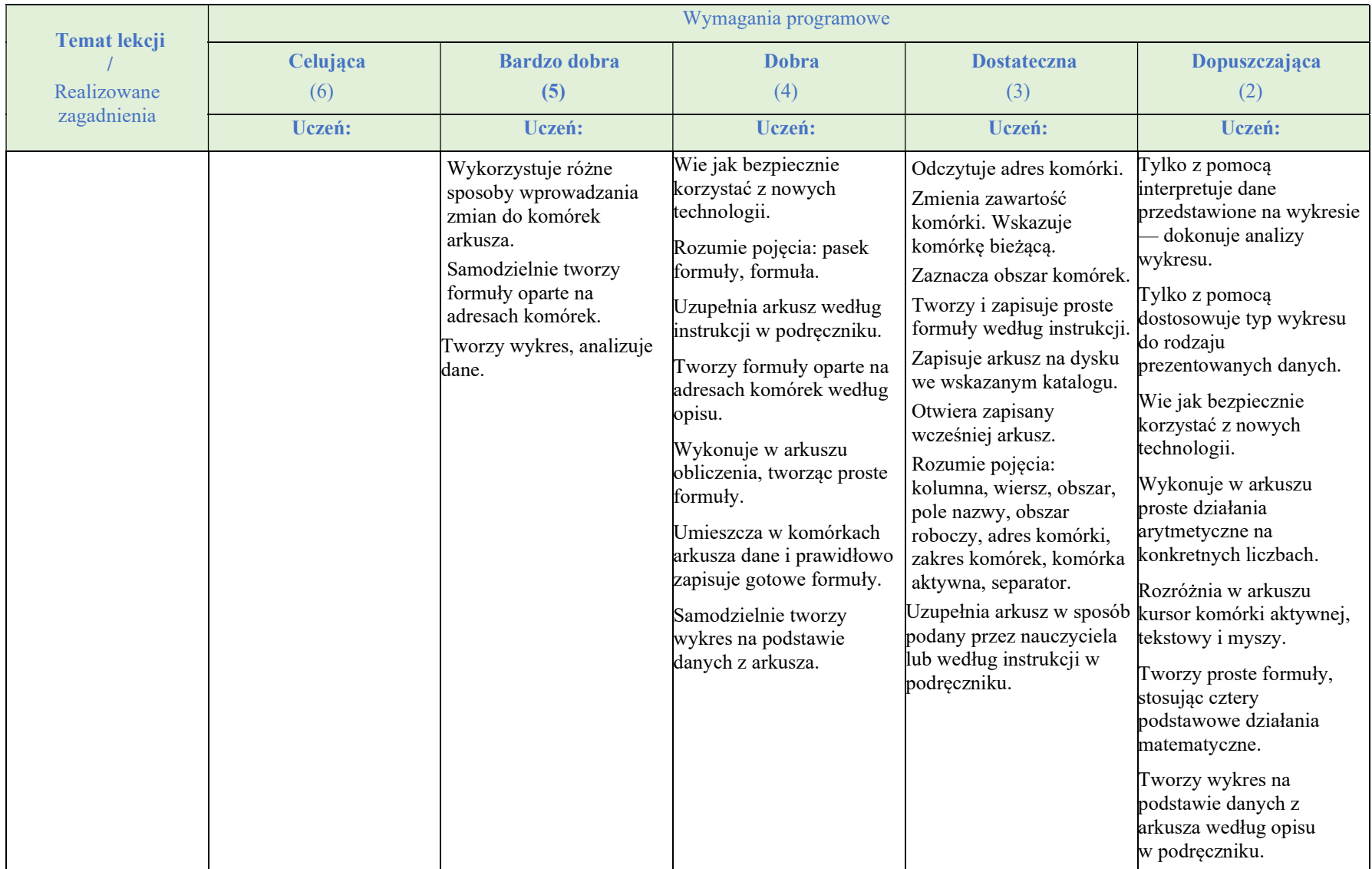

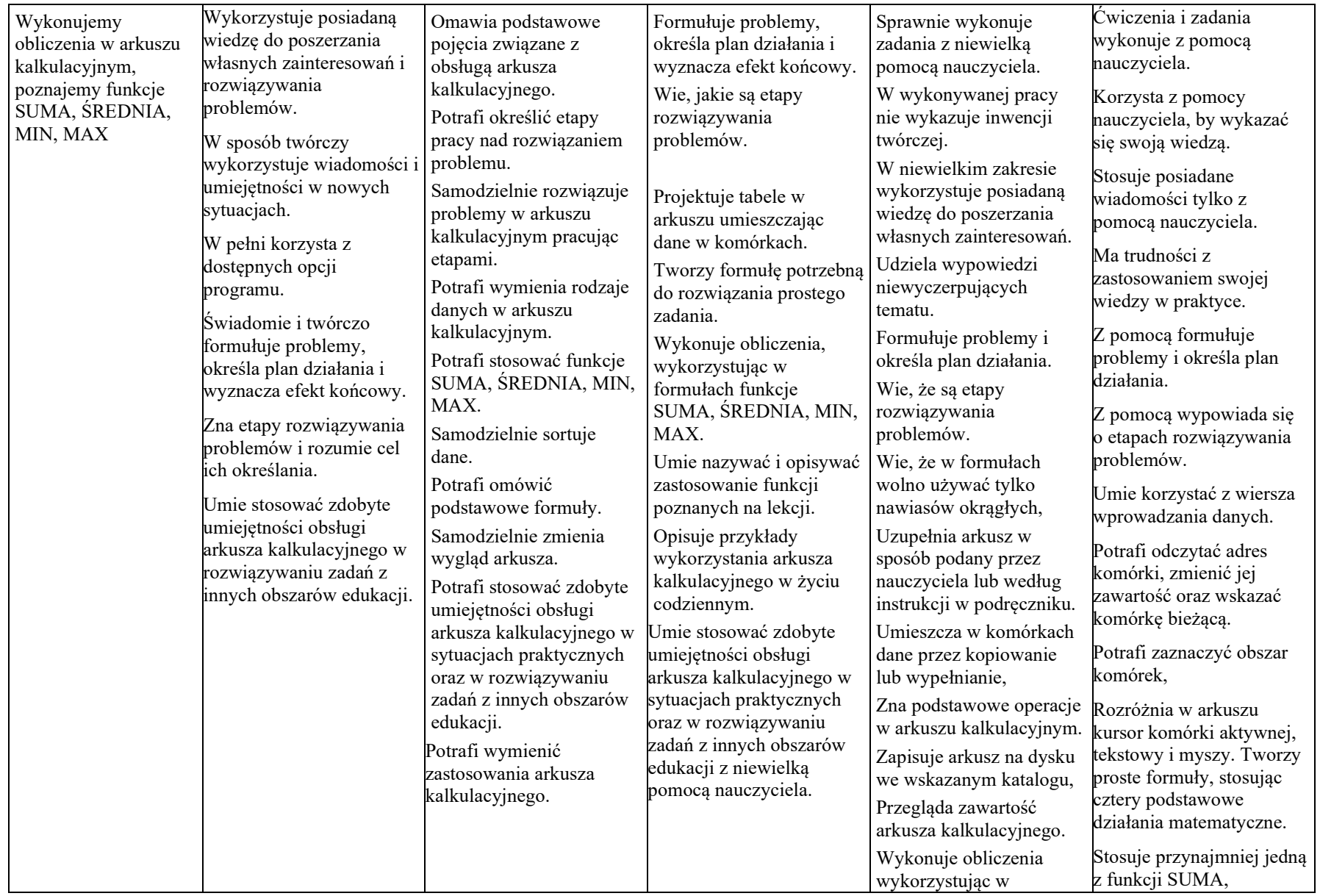

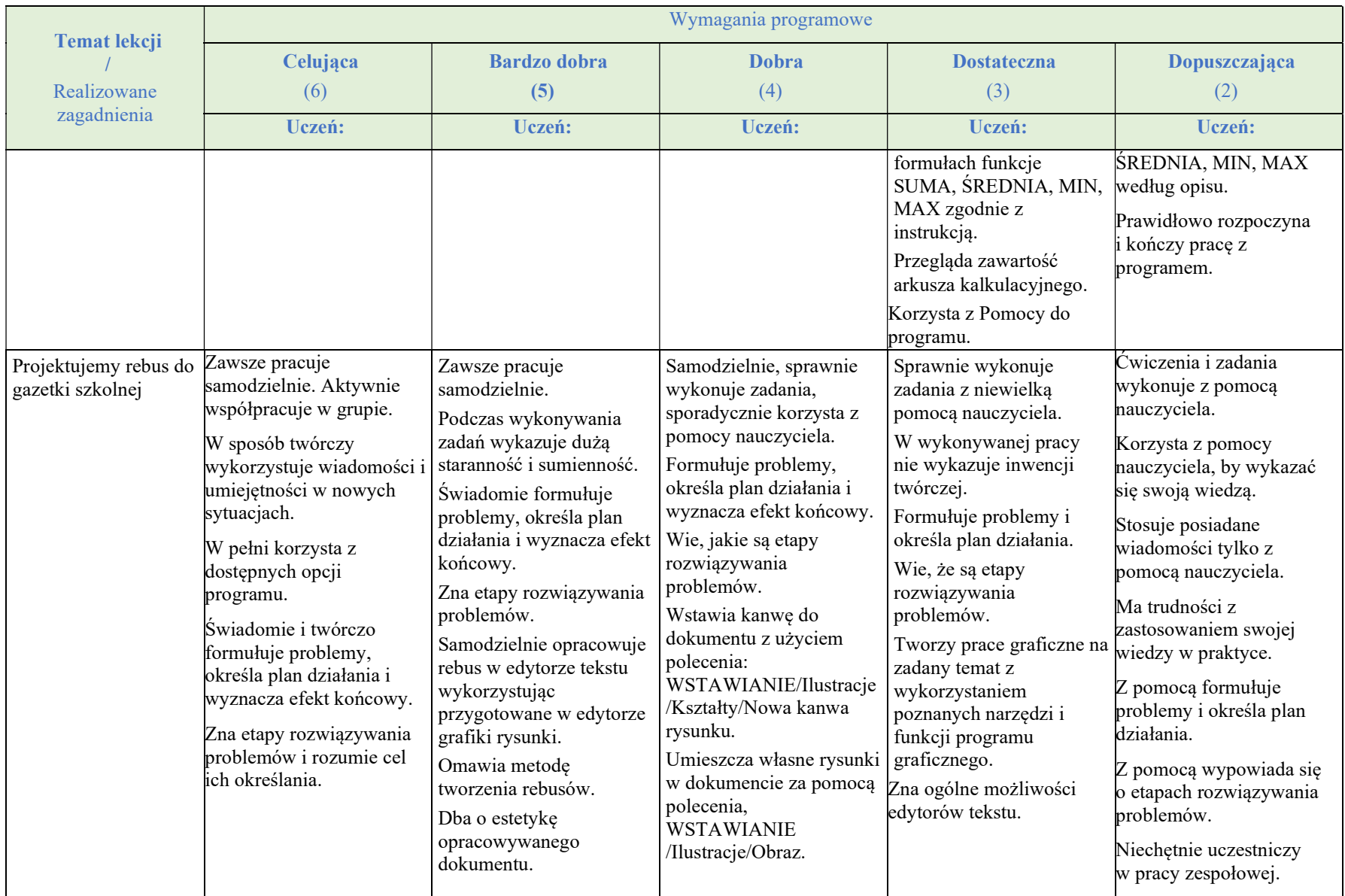

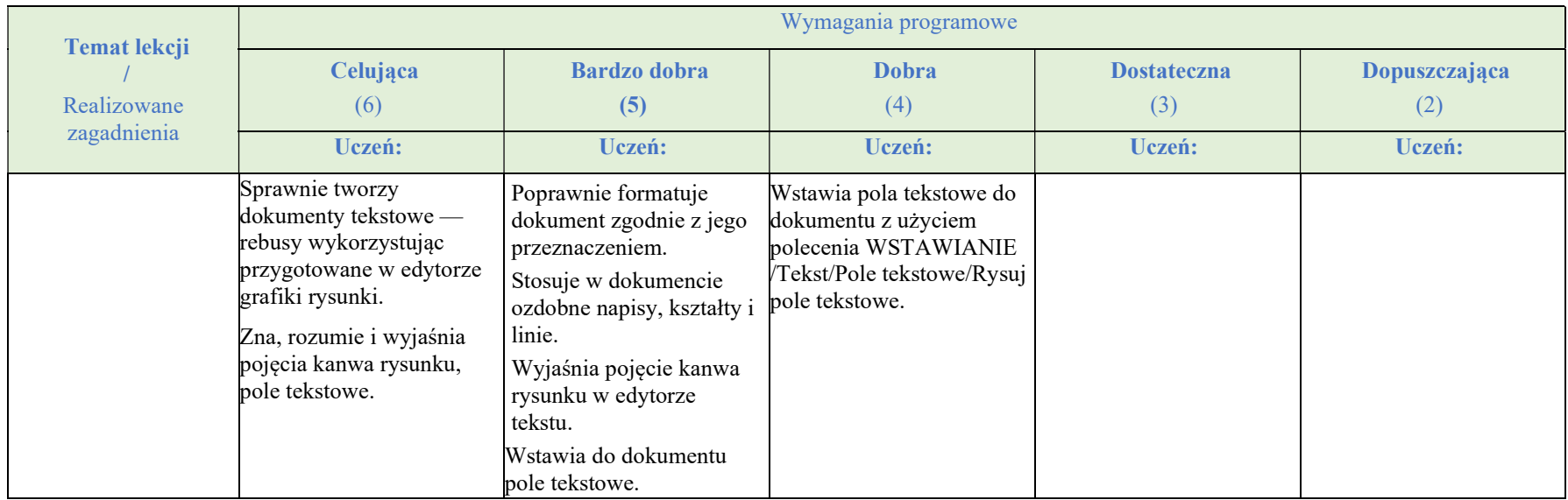

Nauczyciel dostosowuje wymagania edukacyjne do indywidualnych potrzeb ucznia zgodnie z zaleceniami opinii, orzeczeń i zaświadczeń lekarskich.